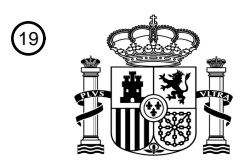

OFICINA ESPAÑOLA DE PATENTES Y MARCAS

ESPAÑA

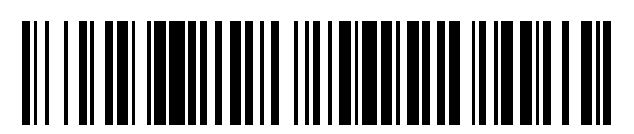

<sup>11</sup> **2 775 200** Número de publicación:

#### $(51)$  Int. CI.: **H04N 7/16** *H04N 21/254* (2011.01) *H04N 21/2665* (2011.01) *H04N 21/431* (2011.01)  $H04N$  21/462 *H04N 21/4623* (2011.01) *H04N 21/4367* (2011.01) *H04N 21/4627* (2011.01) *H04N 21/478* (2011.01) *H04N 21/61* (2011.01) *H04N 21/643* (2011.01) *H04N 21/81* (2011.01) *H04N 21/845* (2011.01) *H04N 21/858* (2011.01) *H04N 21/434* (2011.01)

#### <sup>12</sup> TRADUCCIÓN DE PATENTE EUROPEA T3

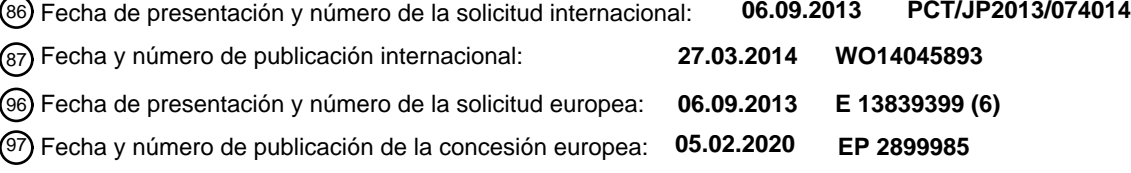

**Aparato de recepción, método de recepción, aparato de difusión, método de difusión,** 54 Título: **programa y sistema de control de aplicación de enclavamiento**

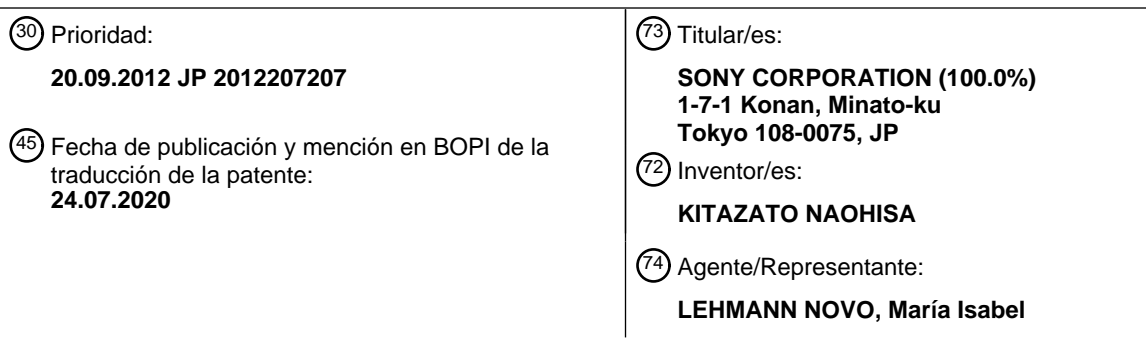

Aviso:En el plazo de nueve meses a contar desde la fecha de publicación en el Boletín Europeo de Patentes, de la mención de concesión de la patente europea, cualquier persona podrá oponerse ante la Oficina Europea de Patentes a la patente concedida. La oposición deberá formularse por escrito y estar motivada; sólo se considerará como formulada una vez que se haya realizado el pago de la tasa de oposición (art. 99.1 del Convenio sobre Concesión de Patentes Europeas).

#### **DESCRIPCIÓN**

Aparato de recepción, método de recepción, aparato de difusión, método de difusión, programa y sistema de control de aplicación de enclavamiento

#### CAMPO TÉCNICO DE LA INVENCIÓN

La presente descripción da a conocer a un dispositivo de recepción y un método de recepción, y más en particular, a un dispositivo de recepción y a un método de recepción adecuado para su uso para ejecutar un programa de aplicación 10 predeterminado con enlace entre la aplicación predeterminada y un programa de televisión.

#### ANTECEDENTES DE LA INVENCIÓN

- La difusión de televisión digital incluye no solamente los servicios de difusión de un programa de televisión (en lo 15 sucesivo abreviado como programa), sino también servicios llamados difusión de datos (por ejemplo, véase el Documento de Patente 1). La difusión de datos se utiliza para suministrar programas de aplicación predeterminados (en lo sucesivo, abreviados como aplicaciones o apps cuando corresponda) al lado de recepción y para ejecutar las aplicaciones suministradas en el lado de recepción con enlaces entre programas de aplicación y programas.
- 20 De manera convencional, las aplicaciones vinculadas con programas (en adelante denominadas aplicaciones de enlace o apps de enlace) se crean en el lado de la estación de difusión que emite programas, y se suministran a los dispositivos de recepción junto con los programas. Sin embargo, está previsto que dicho servicio se realice en el futuro, lo que permitirá a las empresas de aplicaciones ordinarias no relacionadas con programas crear apps de enlaces, y proporcionar las apps de enlace creadas a los dispositivos de recepción mediante determinados métodos para ejecutar 25 las apps de enlace en el lado de los dispositivos de recepción.

#### Lista de citación de documento de patente

Documento de Patente 1: JP 2006-5 0237 A Kazuhiro Otsuki et al.: "Un método para controlar la presentación para 30 aplicaciones en la difusión híbrida" (2012) da a conocer un método para controlar la presentación para aplicaciones en la difusión híbrida que sigue la política de presentación determinada por los organismos de difusión.

#### SUMARIO DE LA INVENCIÓN

#### 35 Problemas a resolver por la invención

Las apps de enlace pueden determinar las disposiciones de las pantallas objeto de salida desde los dispositivos de recepción, hacer referencia a metadatos de programas y controlar las acciones relacionadas con la recepción del dispositivo de recepción (tal como la selección de canales) (estas acciones se denominan de manera colectiva 40 funciones de control del dispositivo de recepción).

En consecuencia, cuando las empresas de aplicaciones ordinarias crean apps de enlace basadas en alguna intención, o cuando la anomalía operativa de las apps de enlace es causada por la presencia de errores, pueden surgir problemas tales como la falta de salida de imágenes o voces de programas, y la visualización de información que contiene 45 contenido difamatorio para programas junto con los programas.

Por consiguiente, es preferible que las funciones de control del dispositivo de recepción de las apps de enlace se controlen desde el lado de la difusión con el fin de evitar los problemas anteriores que pueden producirse cuando la creación de las apps de enlace se permite por las empresas de aplicaciones ordinarias.

50

5

La presente invención se ha desarrollado para resolver los problemas antes mencionados al proporcionar un mecanismo que permite el control de las funciones de control del dispositivo de recepción de las apps de enlace en el lado de la difusión.

55 Soluciones a problemas

Un dispositivo de recepción que recibe contenidos emitidos a través de una red de difusión de conformidad con la presente invención se define en la reivindicación 1.

60 La unidad de control de aplicación puede analizar la acción de la aplicación de enlace antes del inicio de la aplicación de enlace por parte de la unidad de ejecución de aplicación y controlar la unidad de ejecución de aplicación basándose en la comparación entre la acción y la información de permiso contenida en la información de control de aplicaciones e indicando permiso o prohibición de una acción predeterminada para que la aplicación de enlace limite el inicio de la aplicación de enlace.

La unidad de control de aplicación puede limitar la conmutación a páginas web bajo la aplicación de enlace en función de la información de margen de conmutación contenida en la información de control de aplicaciones e indicando un margen de páginas web conmutables bajo la aplicación de enlace.

5 La unidad de control de aplicación puede limitar la conmutación a páginas web bajo la aplicación de enlace, y limitar una acción de la aplicación de enlace después de conmutar al margen conmutable en función de la información del margen de conmutación contenida en la información de control de aplicaciones e indicando un margen conmutable de páginas web bajo la aplicación de enlace, y en la información de permiso contenida en la información de control de aplicaciones y correspondiente a cada dominio como un destino de conmutación.

10

La unidad de control de aplicación puede permitir la conmutación de páginas web a fuera del margen conmutable indicado por la información del margen de conmutación bajo la aplicación de enlace basada en la información de permiso y prohibición del exceso del margen de conmutación contenida en la información de control de aplicaciones e indicando permiso o prohibición de conmutación a fuera del margen conmutable indicado por la información del 15 margen de conmutación bajo la aplicación de enlace.

La unidad de control de aplicación puede permitir la conmutación de páginas web a fuera del margen conmutable indicado por la información del margen de conmutación bajo la aplicación de enlace en función de la información de permiso y prohibición del exceso del margen de conmutación contenida en la información de control de aplicaciones,

- 20 y limitar una acción de la aplicación de enlace después de conmutar a fuera del margen conmutable según la información de permisos establecida en común a las páginas web fuera del margen conmutable indicado por la información del margen de conmutación.
- La unidad de control de aplicación puede adquirir la información de control de aplicaciones emitida, o adquirir la 25 información de control de aplicaciones desde un servidor predeterminado.

La información de permiso puede contener un elemento de referencia de imagen que indica un nivel de permiso para referirse a la imagen de los contenidos recibidos y cambiar la disposición de la pantalla.

30 La información del permiso puede incluir, además, al menos uno de entre un elemento relacionado con la selección de canales en tiempo real, un elemento relacionado con la selección del canal del temporizador, un elemento relacionado con la referencia SI, un elemento relacionado con la adquisición de información de selección del canal actual, un elemento relacionado con la lectura de memoria NVRAM y un elemento relacionado con la escritura de memoria NVRAM.

35

Un método de recepción para un dispositivo de recepción que recibe contenidos emitidos a través de una red de difusión de conformidad con la presente invención se define en la reivindicación 7.

- La información del permiso puede incluir, además, al menos uno de entre un elemento relacionado con la selección 40 de canales en tiempo real, un elemento relacionado con la selección del canal del temporizador, un elemento relacionado con la referencia SI, un elemento relacionado con la adquisición de información de selección del canal actual, un elemento relacionado con la lectura de memoria NVRAM y un elemento relacionado con la escritura de memoria NVRAM.
- 45 La información de control de aplicaciones puede incluir, además, información de margen de conmutación que indica un margen conmutable de páginas web bajo la aplicación de enlace.

La información de control de aplicaciones puede incluir, además, información de margen de conmutación que indica un margen conmutable de páginas web bajo la aplicación de enlace, y la información de permiso para cada dominio 50 como un destino de conmutación.

La información de control de aplicaciones puede incluir, además, información de permiso y prohibición del exceso del margen de conmutación, que indica el permiso o la prohibición de conmutar a fuera del margen conmutable indicado por la información de margen de conmutación bajo la aplicación de enlace.

- 55
- Efectos de la invención

Según un primer aspecto de la presente invención, una acción de una aplicación de enlace está limitada en función de la información de control de aplicaciones.

60

Según un segundo aspecto de la presente invención, una acción de una aplicación de enlace en el lado de un dispositivo de recepción está limitada en base a la información de control de aplicaciones suministrada al dispositivo de recepción.

Según un tercer aspecto de la presente invención, una acción de una aplicación de enlace en el lado de un dispositivo de recepción está limitada en base a la información de control de aplicaciones suministrada desde un dispositivo de difusión.

#### 5 BREVE DESCRIPCIÓN DE LOS DIBUJOS

La Figura 1 es un diagrama de bloques que ilustra un ejemplo de configuración de un sistema de control de aplicación de enlace al que se aplica la presente invención.

10 La Figura 2 es un diagrama de bloques que ilustra un ejemplo de configuración de un dispositivo de recepción ilustrado en la Figura 1.

La Figura 3 es una figura que ilustra un sistema de funcionamiento de una aplicación de enlace del tipo de inicio de difusión.

La Figura 4 es una figura que ilustra un sistema de funcionamiento de una aplicación de enlace del tipo de inicio sin difusión.

La Figura 5 es una figura que ilustra la conmutación de estado de visualización del dispositivo de recepción.

La Figura 6 es una figura que ilustra elementos de información de control de aplicaciones correspondientes a una primera forma de realización.

La Figura 7 es una figura que ilustra un mapa de bits de información de permisos.

La Figura 8 es una figura que ilustra la referencia de imagen de información de permiso.

La Figura 9 es un diagrama de flujo que describe un proceso de ejecución de aplicación de enlace correspondiente a la primera forma de realización.

30

15

20

25

La Figura 10 es una figura que ilustra un ejemplo en donde las funciones de control del dispositivo de recepción se controlan en el lado de difusión para cada dominio de páginas web como destinos de conmutación.

La Figura 11 es una figura que ilustra un marco en línea.

35

La Figura 12 es una figura que ilustra un ejemplo en donde las funciones de control del dispositivo de recepción, ejecutadas en páginas web como destinos de conmutación, se controlan de manera colectiva dentro de un marco en línea en el lado de difusión.

40 La Figura 13 es una figura que ilustra elementos de información de control de aplicaciones correspondientes a una segunda forma de realización.

La Figura 14 es una figura que ilustra un ejemplo de una sintaxis de información de control de aplicaciones correspondiente a la segunda forma de realización.

45

La Figura 15 es una figura que ilustra un ejemplo de una sintaxis del límite de aplicación y la información de permiso de la unidad de dominio 101.

La Figura 16 es un diagrama de flujo que describe un proceso de ejecución de aplicación de enlace correspondiente 50 a la segunda forma de realización.

La Figura 17 es un diagrama de bloques que ilustra un ejemplo de configuración de un ordenador.

#### FORMA DE REALIZACIÓN DE LA INVENCIÓN

55

A continuación, se da a conocer en detalle un mejor modo para poner en práctica la presente invención (en adelante denominada forma de realización) con referencia a los dibujos.

- Una primera forma de realización dada a conocer a continuación, es un ejemplo que permite que el lado de difusión 60 controle las funciones de control del dispositivo de recepción para cada aplicación de enlace. Por otro lado, una segunda forma de realización es un ejemplo que permite que el lado de la difusión controle las funciones de control del dispositivo de recepción para cada dominio de páginas web como destinos de conmutación de aplicaciones de enlace (cada dominio de servidores del que se obtienen datos para referencia).
- 65 1. Primera forma de realización

#### **Ejemplo de configuración del sistema de control de aplicaciones de enlace**

La Figura 1 ilustra un sistema de control de aplicación de enlace de conformidad con una forma de realización de la presente invención. Un sistema de control de aplicación de enlace 10 ilustrado en la figura ejecuta una aplicación de 5 enlace con enlace entre la aplicación de enlace y un programa recibido y visualizado en el lado de recepción.

El sistema de control de aplicación de enlace 10 incluye un dispositivo de difusión 11, un dispositivo de comunicación 13 y dispositivos de recepción 20-1 a 20-N, inclusive. Los dispositivos de recepción 20-1 a 20-N, inclusive, se denominan en adelante de manera colectiva como dispositivos de recepción 20 cuando no se necesita una distinción 10 particular entre los dispositivos de recepción 20-1 a 20-N.

El dispositivo de difusión 11 transmite señales de difusión (flujos de difusión) de difusión de televisión a través de una red de difusión 12 tales como una red de difusión digital terrestre, una red de difusión satelital y una red de televisión por cable. Los flujos de difusión incluyen señales de vídeo, audio, títulos y otras señales contenidas en mensajes

- 15 comerciales en programas, y señales para servicios de difusión de datos. Los flujos de difusión incluyen, además, según sea necesario, información de control de aplicaciones que contiene información tales como iniciadores para inicio y final de apps de enlace, y mensajes de eventos que contienen información tales como iniciadores para la iniciación de eventos en apps de enlace en ejecución, y datos utilizados para eventos, a modo de ejemplo.
- 20 El dispositivo de comunicación 13 está conectado con una red de comunicación IP 14 representada por Internet, y suministra apps de enlace en respuesta a las solicitudes de los dispositivos de recepción 20 que acceden al dispositivo de comunicación 13 a través de la red de comunicación IP 14. Se pueden suministrar apps de enlace a los dispositivos de recepción 20 utilizando señales de difusión de datos de flujos de difusión. La información de control de aplicaciones y los mensajes de eventos descritos con anterioridad pueden suministrarse a los dispositivos de recepción 20 a través 25 de la red de comunicación IP 14.
- 

35

Los dispositivos de recepción 20 reciben flujos de difusión emitidos desde el dispositivo de difusión 11 a través de la red de difusión 12, y emiten imágenes y señales vocales contenidas en programas o mensajes comerciales a un monitor (no ilustrado) proporcionado flujo abajo. Además, los dispositivos de recepción 20 adquieren apps de enlace 30 desde el dispositivo de comunicación 13 a través de la red de comunicación IP 14 y ejecutan las apps adquiridas.

Cada uno de los dispositivos de recepción 20 puede ser un dispositivo independiente, o puede estar contenido en un receptor de televisión digital, una grabadora de vídeo, un ordenador personal o un teléfono inteligente, a modo de ejemplo.

#### **Ejemplo de configuración del dispositivo de recepción 20**

La Figura 2 ilustra un ejemplo de configuración del dispositivo de recepción 20.

40 El dispositivo de recepción 20 incluye un sintonizador de difusión 21, un descifrador 22, un módulo CAS 23, un demultiplexor 24, una unidad de procesamiento de difusión de datos 25, un motor de difusión de datos 26, un decodificador de vídeo 27, un decodificador de audio 28 y un decodificador de títulos 29 como un sistema de recepción de difusión de televisión. El dispositivo de recepción 20 incluye, además, una unidad de control de aplicación 30, un dispositivo I/F de comunicación de IP 31 y un motor de aplicación 32 como un sistema de control de apps de enlace. 45 El dispositivo de recepción 20 incluye, además, una unidad de salida de vídeo 33, una unidad de salida de audio 34, una unidad de entrada de operación 35 y una unidad de control 36 como un sistema de entrada/salida.

El sintonizador de difusión 21 recibe y demodula componentes de frecuencia correspondientes a la selección de canales de entre las señales de televisión difundidas, y emite flujos de difusión adquiridos al descifrador 22. El 50 descifrador 22 cancela la codificación usando una clave obtenida del módulo 23 del CAS (Sistema de Acceso Condicional) cuando los flujos de difusión están descifrados y proporcionan, a la salida, los flujos de difusión resultantes al demultiplexor 234. El módulo CAS 23 obtiene una clave para cancelar el descifrado desde una tarjeta B-CAS o similar.

- 55 El demultiplexor 24 separa y extrae las señales de difusión de datos a partir de los flujos de difusión, y envía las señales de difusión de datos extraídas a la unidad de procesamiento de difusión de datos 25. Además, el demultiplexor 24 separa y extrae datos de vídeo codificados, datos de audio codificados y datos de títulos codificados de un programa a partir de los flujos de difusión, y envía los datos respectivos extraídos al decodificador de vídeo 27, al decodificador de audio 28 y al decodificador de títulos 29. Además, el demultiplexor 24 separa y extrae información de control de 60 aplicaciones (denominada también como AIT (Tabla de Información de Aplicaciones)) desde los flujos de difusión, y
- proporciona la información extraída a la unidad de control de aplicación 30.

La unidad de procesamiento de difusión de datos 25 efectúa la lectura de una aplicación de difusión de datos descrita en BML (Broadcast Markup Language) o JAVA (marca registrada), por ejemplo, desde las señales de difusión de 65 datos, y envía la aplicación al motor de difusión de datos 26. El motor de difusión de datos 26 ejecuta la aplicación de difusión de datos descrita en BML o similar utilizando un navegador BML incorporado, a modo de ejemplo. La

aplicación de difusión de datos ejecutada emite señales de vídeo de difusión de datos a la unidad de salida de vídeo 33, y emite señales de audio de difusión de datos a la unidad de salida de audio 34. La aplicación de difusión de datos ejecutada controla la unidad de control de aplicación 30 para iniciar una aplicación de enlace.

- 5 El decodificador de vídeo 27 decodifica datos de vídeo codificados y emite señales de vídeo del programa, obtenidas por decodificación, a la unidad de salida de vídeo 33. El decodificador de audio 28 decodifica datos de audio codificados y genera señales de audio del programa, obtenido por decodificación, a la unidad de salida de audio 34. El decodificador de títulos 29 decodifica datos de títulos codificados y emite señales de títulos del programa, obtenidos por decodificación, a la unidad de salida de vídeo 33.
- 10

La unidad de control de aplicación 30 analiza la entrada de información de control de aplicaciones (AIT) desde el demultiplexor 24, y controla el motor de aplicación 32 en base al resultado del análisis. Además, la unidad de control de aplicaciones 30 adquiere información de control de aplicaciones (AIT) desde un servidor predeterminado (tal como el dispositivo de comunicación 13) a través de la red de comunicación IP 14 controlando el dispositivo de I/F de

- 15 comunicación de IP 31 y controla el motor de aplicación 32 sobre la base del resultado del análisis obtenido por el análisis de la información de control de aplicaciones adquirida. El dispositivo de I/F de comunicación IP 31 se comunica con el servidor predeterminado (tal como el dispositivo de comunicación 13) a través de la red de comunicación IP 14.
- El motor de aplicación 32 accede al dispositivo de comunicación 13 a través del dispositivo de I/F de comunicación IP 20 31 y la red de comunicación IP 14 bajo el control de la unidad de control de aplicación 30, y adquiere y ejecuta una app de enlace descrita en HTML5 o similar. A continuación, el motor de aplicación 32 emite señales de vídeo recibidas desde la app de enlace a la unidad de salida de vídeo 33, y las señales de audio recibidas desde la app de enlace a la unidad de salida de audio 34. El motor de aplicación 32 también ejecuta aplicaciones ordinarias (tal como navegadores de Internet) diferente de las apps de enlace, a modo de ejemplo.
- 25

La unidad de salida de vídeo 33 selecciona o combina la entrada de señales de vídeo desde las unidades respectivas, y emite las señales de vídeo resultantes a las unidades flujo abajo. La unidad de salida de audio 34 selecciona o combina las señales de audio de entrada de las unidades respectivas, y emite las señales de audio resultantes a las unidades flujo abajo.

30

La unidad de entrada de operación 35 recibe varios tipos de entradas de operación desde un usuario, y emite señales de operación de las entradas de operación a la unidad de control 36. La unidad de control 36 controla las unidades respectivas del dispositivo de recepción 20 en base a las señales de operación.

35 Descripción de sistemas de operación

A continuación, se describen sistemas de operación de dos tipos de apps de enlace (app de enlace del tipo de inicio de difusión y app de enlace del tipo de inicio de no difusión) según el sistema de control de aplicación de enlace 10.

40 La Figura 3 ilustra el sistema de operación de la app de enlace del tipo de inicio de difusión. La app de enlace del tipo de inicio de difusión es una app de enlace adquirida e iniciada por el dispositivo de recepción 20 en base a la información de control de aplicaciones (AIT) contenida en el flujo de difusión. La información de control de aplicaciones puede difundirse como flujos diferentes de los flujos de vídeo y de los flujos de audio tal como se ilustra en la figura, o puede difundirse mientras está incorporada en flujos de vídeo o flujos de audio. 45

Al recibir información de control de aplicaciones emitida junto con un programa A tal como se ilustra en la figura, por ejemplo, el dispositivo de recepción 20 adquiere una app de enlace A desde el dispositivo de comunicación 13 e inicia la app de enlace A en función de la información de control de aplicaciones. Cuando la información de control de aplicaciones contiene un elemento como un iniciador para iniciar una app de enlace, la misma información de control

50 de aplicaciones se difunde sucesivamente, en una pluralidad de veces, para evitar el fallo de recepción de la información en el lado de recepción.

La app de enlace A iniciada forma un área de visualización para el programa A en una imagen de la app de enlace A para mostrar el programa A en una pantalla secundaria, a modo de ejemplo. Además, la imagen de la app de enlace 55 A se puede modificar, por ejemplo, en respuesta a la iniciación de un evento basado en un mensaje de evento. La app de enlace A finaliza de conformidad con el final del programa A (o la app de enlace A puede mantenerse activada sin finalizar).

Cuando se inicia un programa B después del programa A, se adquiere una app de enlace B y se inicia de manera 60 similar al caso del programa A. La app de enlace B puede iniciarse de manera simultánea con el final de la app de enlace A. La app de enlace B iniciada forma una pantalla secundaria para la app de enlace B dentro de una imagen del programa B que se muestra en una pantalla completa para mostrar la app de enlace B en la pantalla secundaria, a modo de ejemplo. La app de enlace B finaliza de conformidad con el final del programa B (o la app de enlace B puede mantenerse activada sin finalizar).

La Figura 4 a la que se hace referencia a continuación, ilustra el sistema de operación de una app de enlace del tipo de inicio sin difusión. La app de enlace del tipo de inicio sin difusión es una app de enlace iniciada por el dispositivo de recepción 20 en respuesta a la entrada de operación desde el usuario.

- 5 Por ejemplo, el dispositivo de recepción 20 está configurado para mostrar un lanzador de aplicaciones (Application launcher) mediante el cual el usuario selecciona un objetivo de ejecución entre varias apps que pueden ejecutarse. El lanzador de aplicaciones, según el ejemplo ilustrado en la figura, permite la selección de una app de enlace "TV viewer" para ver programas de televisión, y una app "VOD" (vídeo bajo demanda) para ver contenidos distribuidos a través de la red de comunicación IP 14. Cuando el usuario selecciona "TV viewer" mediante el lanzador de aplicaciones, el 10 dispositivo de recepción 20 accede a un URL predeterminado (que representa el dispositivo de comunicación 13 en
- este ejemplo) asociada con el "TV viewer" de antemano, y adquiere la información de control de aplicaciones correspondiente a la app de enlace "TV viewer".

El dispositivo de recepción 20 que ha recibido la información de control de aplicaciones adquiere la app de enlace "TV 15 viewer" desde el dispositivo de comunicación 13 e inicia la app de enlace solamente cuando se confirma la fiabilidad de la app de enlace en función del análisis de la información (por ejemplo, cuando la firma electrónica proporcionada al respecto se verifica). La app de enlace "TV viewer" puede retenerse en el dispositivo de recepción 20 de antemano.

La app de enlace iniciada "TV viewer" controla el sistema de recepción de emisión de televisión del dispositivo de 20 recepción 20 para permitir el control de la selección de canales de servicios (canales) a recibir. Además, la app de enlace "TV viewer" muestra los botones de selección de canal correspondientes a una interfaz de usuario dentro de una imagen de la app de enlace "TV viewer". Por ejemplo, cuando la selección del canal se realiza en el orden de un servicio (canal) X, y luego un servicio (canal) Y de conformidad con la operación del usuario, la app de enlace "TV viewer" muestra inicialmente un programa emitido en el servicio X, y posteriormente muestra un programa emitido en 25 el servicio Y en un área de visualización de programas en la pantalla de salida de la app de enlace "TV viewer".

Conmutación de estado del dispositivo de recepción 20

La Figura 5 ilustra la conmutación de estado de la pantalla del dispositivo de recepción 20.

Existen cinco tipos de estados definidos como estados de visualización del dispositivo de recepción 20.

Un estado 1 es un estado de recepción y visualización de un programa emitido. Un estado 2 es un estado de recepción del programa transmitido y la difusión de datos, y la visualización simultánea del programa y de la difusión de datos. 35 Un estado 3 es un estado de visualización combinada del programa transmitido y una imagen de una app de enlace del tipo de inicio de difusión. Un estado 4 es un estado de visualización combinada del programa transmitido y una imagen de una app de enlace del tipo sin difusión. Un estado 5 es un estado de visualización de una imagen de una app ordinaria diferente de la app de enlace del tipo de inicio de difusión y de la app de enlace del tipo de inicio sin difusión.

40

30

Todos los estados son conmutables al estado 1 según la operación de selección de canal para la difusión de televisión. El estado 1 se conmuta al estado 2 cuando la difusión de datos se recibe de manera adicional en el estado 1. El estado 1 se conmuta al estado 3 cuando la app de enlace del tipo de inicio de difusión se inicia en el estado 1.

- 45 Todos los estados son conmutables al estado 2 según la operación de selección de canales para la difusión de televisión. El estado 2 se conmuta al estado 1 cuando la difusión de datos se detiene en el estado 2. El estado 2 se conmuta al estado 3 cuando se inicia la app de enlace del tipo de inicio de difusión.
- En el estado 3, se permite la conmutación de la app de enlace del tipo de inicio de difusión (es decir, la app de enlace 50 del tipo de inicio de difusión puede conmutarse a otra app de enlace del tipo de inicio de difusión). El estado 3 se conmuta al estado 1 o al estado 2 cuando finaliza la app de enlace del tipo de inicio de difusión en ejecución en el estado 3. El estado 3 se conmuta al estado 5 cuando el usuario selecciona un hipervínculo, tal como un banner publicitario, a modo de ejemplo.
- 55 Todos los estados son conmutables al estado 4 según la selección de una app de enlace del tipo de inicio sin difusión a través de un lanzador de aplicaciones. En el estado 4, se permite la conmutación de la app de enlace del tipo de inicio sin difusión (es decir, la app de enlace del tipo de inicio sin difusión se puede conmutar a otra app de enlace del tipo de inicio sin difusión). El estado 4 se conmuta al estado 5 cuando el usuario selecciona un hipervínculo, tal como un banner publicitario en el estado 4, a modo de ejemplo.
- 60

Al estado 5 no le está permitido conmutarse a ninguno de los estados 1 a 4. Una app ordinaria en ejecución necesita finalizarse cuando el estado debe retornar del estado 5 a cualquiera de los estados 1 a 4.

Información de Control de Aplicaciones (AIT) correspondiente a la primera forma de realización

La Figura 6 a la que se hace referencia a continuación, ilustra los elementos respectivos contenidos en la información de control de aplicaciones correspondiente a la primera forma de realización. Según se describió con anterioridad, las funciones de control del dispositivo de recepción se controlan en el lado de difusión para cada una de las aplicaciones de enlace de conformidad con la primera forma de realización.

- La información de control de aplicaciones 50 contiene un tipo de aplicación 51, un ID de empresa 52, un ID de aplicación 53, una orden de control de aplicación 54 y una versión de especificación de aplicación 55 como elementos requeridos.
- 10 La información de control de aplicaciones 50 puede contener, además, un dispositivo de recepción que requiere el perfil de función 56, un URL de la aplicación 57, un límite de la aplicación 58, una prioridad del sistema de la aplicación 59, un margen de enlace de difusión de la aplicación 60, información de permiso 61 y un parámetro de dispersión de acceso al servidor 62 como elementos opcionales. Algunos de los elementos opcionales en este documento pueden convertirse en elementos necesarios según los tipos de opciones de control que se muestran en la orden de control
- 15 de aplicación 54.

5

El tipo de aplicación 51 es información que indica un tipo (lenguaje de descripción) de una app de enlace correspondiente. El ID de empresa 52 es información de identificación en una empresa de aplicaciones que ha creado la app de enlace correspondiente. El ID de aplicación 53 es información de identificación única en la app de enlace 20 correspondiente para una empresa en particular.

La orden de control de aplicación 54 es información sobre una acción de control para la app de enlace correspondiente, que indica cualquiera de los cuatro tipos de acciones de inicio automático, captación previa, finalización y permiso de acción. El inicio automático se refiere a la adquisición e inicio de la app de enlace correspondiente cuando la aplicación 25 aún no se ha adquirido. La captación previa se refiere a la adquisición de la app de enlace correspondiente de antemano antes del inicio automático. El final se refiere a la finalización de la app de enlace correspondiente. El permiso de acción se refiere a un estado de ejecución permitida de la app de enlace correspondiente en el momento de la adquisición de la información de control de aplicaciones 50.

30 La versión 55 de la especificación de la aplicación es información que indica un número de versión para cada tipo de aplicación (lenguaje de descripción).

El dispositivo de recepción que requiere el perfil de función 56 es un valor de perfil que representa una función requerida para el dispositivo de recepción 20 en el momento de la ejecución de la app de enlace correspondiente (tal 35 como el decodificador incorporado correspondiente a un sistema de codificación predeterminado, y el almacenamiento incorporado que tiene al menos una capacidad predeterminada). El dispositivo de recepción 20 puede iniciar la app de enlace correspondiente solamente cuando el dispositivo de recepción 20 tiene una función indicada por el valor del perfil.

40 El URL de aplicación 57 es un URL (Localizador Uniforme de Recursos) que representa un objetivo (el dispositivo de comunicación 13 en esta forma de realización) desde el cual se adquiere la app de enlace correspondiente. El límite de la aplicación 58 es información que indica el margen de páginas web a las que se puede conmutar la app de enlace correspondiente. La prioridad 59 del sistema de aplicación es información que indica el grado de prioridad sobre varias aplicaciones (incluida la difusión de datos) configuradas para iniciarse automáticamente mediante ajustes. El margen 45 de enlace de difusión de aplicación 60 es información que indica un margen (margen de acción de enlace) de ejecución continua de la app de enlace en ejecución sin final.

La información de permiso 61 es información para controlar las funciones de control del dispositivo de recepción para la app de enlace correspondiente. Las funciones de control del dispositivo de recepción en este contexto incluyen la 50 determinación de la disposición de la salida en pantalla desde el dispositivo de recepción 20, la referencia a los metadatos de un programa y las acciones asociadas con la recepción por parte del dispositivo de recepción 20 (tal como la selección del canal). La información de permiso 61 se detallará con referencia a la Figura 7 y a la Figura 8.

El parámetro de dispersión de acceso al servidor 62 es un parámetro de control para dispersar los accesos al servidor 55 como objetivo (el dispositivo de comunicación 13 en esta forma de realización) desde el cual se adquiere la app de enlace correspondiente sobre la base del tiempo.

Mapa de bits de la información de permiso 61

- 60 La Figura 7 es un ejemplo de un mapa de bits de la información de permiso 61. Si bien la información de permiso 61 está constituida por 8 bits en el ejemplo que se ilustra en la figura, se puede asignar un mayor número de bits a la información de permiso 61.
- La información de permiso 61 incluye 2 bits de referencia de imagen 71 y 1 bit para cada selección de canal en tiempo 65 real 72, selección de canal de temporizador 73, referencia de SI 74, adquisición de información de selección de canal actual 75, lectura de memoria NVRAM 76 y escritura de memoria NVRAM 77 en este orden desde el lado más alto.

La referencia de imagen de 2 bits 71 se refiere a la disposición de imágenes del programa en la pantalla, indicando un nivel permitido para la app de enlace. La Figura 8 ilustra la referencia de imagen 71 de la información de permiso 61.

5 Tal como se ilustra en la Figura 8, la referencia de imagen de 2 bits 71 se establece en 00, 01, 10 u 11.

La referencia de imagen 71 no está establecida en 00 (esta configuración no está permitida) para una app de enlace del tipo de inicio de difusión. Por otro lado, la referencia de imagen 71 puede establecerse en 00 para una app de enlace del tipo de inicio sin difusión. Cuando la referencia de imagen 71 se establece en 00, se pretende que la app 10 de enlace del tipo sin difusión no tenga permitido hacer referencia (citar) información adquirida a partir de los flujos de difusión.

Cuando la referencia de imagen 71 se establece en 01 para una app de enlace del tipo de inicio de difusión, se pretende que un estado permitido sea mostrar una imagen de un programa a través de la pantalla sin mostrar una 15 imagen de la app de enlace.

Cuando la referencia de imagen 71 se establece en 01 para una app de enlace del tipo de inicio sin difusión, se pretende que un estado permitido sea mostrar una imagen de un programa en toda la pantalla sin mostrar una imagen de la app de enlace, o no referirse a la información adquirida de la difusión.

Cuando la referencia de imagen 71 se establece en 10 para una app de enlace del tipo de inicio de difusión, se pretende que un estado permitido sea mostrar una imagen de un programa en una pantalla secundaria en una imagen de la app de enlace.

25 Cuando la referencia de imagen 71 se establece en 10 para una app de enlace del tipo de inicio sin difusión, se pretende que un estado permitido sea mostrar una imagen de un programa en una pantalla secundaria en una imagen de la app de enlace, o no referirse a la información obtenida de la difusión.

Cuando la referencia de imagen 71 se establece en 11 para una app de enlace del tipo de inicio de difusión, se 30 pretende que los estados permitidos muestren una imagen de un programa en una pantalla secundaria en una imagen de la app de enlace y superpongan una imagen de la app de enlace sobre una imagen de un programa.

Cuando la referencia de imagen 71 se establece en 10 para una app de enlace del tipo de inicio sin difusión, se pretende que los estados permitidos muestren una imagen de un programa en una pantalla secundaria en una imagen 35 de la app de enlace, para superponer una imagen de la app de enlace sobre una imagen de un programa, y no para hacer referencia a la información obtenida de la difusión.

Haciendo referencia de nuevo a la Figura 7. La selección de canal en tiempo real de 1 bit 72 indica si la app de enlace permite o no la selección de canal en tiempo real (cambio de canal). La selección del canal del temporizador de 1 bit 40 73 indica si la app de enlace permite o no la selección del canal del temporizador (incluida el registro del temporizador).

La referencia de SI de 1 bit 74 indica si la app de enlace permite, o no, la referencia a SI (Información de Servicio) contenida en los flujos de difusión. La adquisición de información de selección de canal actual de 1 bit 75 indica si se permite, o no, la adquisición de información (ID de red o similar) que indica un servicio (canal) actualmente 45 seleccionado por el dispositivo de recepción 20.

La lectura de NVRAM de 1 bit 76 indica si se permite, o no, la lectura de información desde una memoria no volátil contenida en el dispositivo de recepción 20. La escritura en memoria de NVRAM de 1 bit 77 indica si se permite, o no, la escritura de información en la memoria no volátil contenida en el dispositivo de recepción 20.

50

20

Descripción del proceso de ejecución de la aplicación de enlace correspondiente a la primera forma de realización

La Figura 9, a la que se hace referencia a continuación, es un diagrama de flujo que describe un proceso de ejecución de aplicación de enlace ejecutado por el dispositivo de recepción 20 de conformidad con la primera forma de 55 realización.

Este proceso de ejecución de aplicación de enlace se inicia como preprocesamiento ejecutado en el momento del inicio de una app de enlace del tipo de inicio de difusión en respuesta al inicio automático de una acción de control indicada por la orden de control de aplicación 54 de la información de control de aplicaciones 50 recibida por el 60 dispositivo de recepción 20 junto con un programa. Se supone, en este caso, que el dispositivo de recepción 20 recibe

- constantemente la más reciente información de control de aplicaciones 50 desde los flujos de difusión durante la recepción del programa.
- En la etapa S1, la unidad de control de aplicación 30 adquiere la última información de control de aplicaciones 50 65 desde el demultiplexor 24. En la etapa S2, la unidad de control de aplicación 30 analiza la información de control de aplicaciones 50 y almacena la información de permiso 61 contenida en la información de control de aplicaciones 50.

En la etapa S3, la unidad de control de aplicación 30 permite que el dispositivo I/F de comunicación IP 31 adquiera una app de enlace del tipo de inicio de difusión correspondiente desde el dispositivo de comunicación 13 en base al URL de aplicación 57 de la información de control de aplicaciones 50. La app de enlace del tipo de inicio de difusión 5 adquirida se suministra al motor de aplicación 32. Cuando la app de enlace del tipo de inicio de difusión correspondiente ya se ha adquirido, se puede omitir la etapa S3.

En la etapa S4, la unidad de control de aplicación 30 analiza el contenido de la descripción (contenido de datos del programa de la aplicación) de la app de enlace del tipo de inicio de difusión suministrada al motor de la aplicación 32, 10 y determina si una acción correspondiente a una función de control del dispositivo de recepción ejecutada por la app de enlace del tipo de inicio de difusión está de conformidad, o no, con los contenidos permitidos en la información de

- permiso 61 de la información de control de aplicaciones 50. Cuando el resultado de la determinación es negativo, la app de enlace del tipo de inicio de difusión correspondiente se considera una aplicación que tiene la intención de controlar el dispositivo de recepción 20 a un nivel no permitido por la información de permiso 61. En este caso, es 15 probable que la aplicación haya sido creada intencionadamente por una empresa de aplicaciones con mala práctica,
- o producida con errores de programación. En consecuencia, el proceso continúa con la etapa S5 y finaliza el proceso de ejecución de la aplicación de enlace como un error sin iniciar la app de enlace del tipo de inicio de difusión.

Cuando el resultado de la determinación es positivo en la etapa S4, el procesamiento pasa a la etapa S6. En la etapa 20 S6, el motor de aplicación 32 inicia la app de enlace del tipo de inicio de difusión correspondiente bajo el control de la unidad de control de aplicación 30. Como resultado, el dispositivo de recepción 20 entra en el estado 3 en la Figura 5.

Después del inicio de la app de enlace del tipo de inicio de difusión correspondiente, el proceso continúa con la etapa S7. En la etapa S7, la unidad de control de aplicación 30 determina si la conmutación de una página web que excede 25 el margen de acción indicado por el límite de la aplicación 58 de la información de control de aplicaciones 50, o no, ha ocurrido bajo la app de enlace del tipo de inicio de difusión ejecutada por el motor de la aplicación 32. Cuando el resultado de la determinación es positivo en esta etapa, el proceso pasa a la etapa S8. En la etapa S8, el motor de aplicación 32 finaliza la app de enlace del tipo de inicio de difusión en ejecución, e inicia un navegador de Internet o similar como una app ordinaria. El navegador de Internet o similar muestra una página del destino de conmutación. 30 Como resultado, el proceso de ejecución de la aplicación de enlace finaliza, por lo que el dispositivo de recepción 20 entra en el estado 5 en la Figura 5.

Cuando el resultado de la determinación es negativo en la etapa S7, el proceso pasa a la etapa S9. En la etapa S9, la unidad de control de aplicación 30 determina si se ha producido, o no, la conmutación a una app de enlace del tipo de 35 inicio de difusión diferente bajo la app de enlace del tipo de inicio de difusión en ejecución. Cuando el resultado de la determinación es positivo en esta etapa, el proceso pasa a la etapa S10. En la etapa S10, la unidad de control de aplicación 30 se refiere a la orden de control de aplicación 54 de la última información de control de aplicaciones 50 recibida para determinar si las diferentes apps de enlace del tipo de inicio de difusión del destino de conmutación están operativas actualmente. Cuando el resultado de la determinación es positivo en esta etapa, el proceso retorna a la

40 etapa S3. A continuación, los procesos después de la etapa S3, descritos con anterioridad, se ejecutan para iniciar la app de enlace del tipo de difusión diferente del destino de conmutación. Por otro lado, cuando el resultado de la determinación es negativo en la etapa S10, no se inicia la app de enlace del tipo de inicio de difusión diferente del destino de conmutación. En este caso, el proceso vuelve a la etapa S7, y los procesos posteriores a la etapa S7 se repiten. 45

Cuando el resultado de la determinación es negativo en la etapa S9, el proceso pasa a la etapa S11. En la etapa S11, la unidad de control de aplicación 30 determina si la app de enlace del tipo de inicio de difusión en ejecución por el motor de aplicación 32 debe finalizar o no. Más concretamente, se determina que la aplicación correspondiente debe finalizar cuando la orden de control de aplicación 54 de la última información de control de aplicaciones 50 recibida es

50 una orden de finalización, o cuando el usuario recibe una operación de finalización predeterminada. Cuando el resultado de la determinación es negativo en esta etapa, el proceso vuelve a la etapa S7 y los procesos posteriores a la etapa S7 se repiten. Por otro lado, cuando el resultado de la determinación es positivo en la etapa S11, la app de enlace del tipo de inicio de difusión en ejecución por el motor de aplicación 32 finaliza, por lo que el proceso de ejecución de la aplicación de enlace finaliza de manera similar.

55

De conformidad con el proceso de ejecución de aplicación de enlace aquí descrito, el inicio de una app de enlace del tipo de inicio de difusión y la ejecución de las funciones de control del dispositivo de recepción de la app de enlace del tipo de inicio de difusión se pueden controlar en el lado de difusión, etapa por etapa, sobre la base de la información de permiso 61 de la información de control de aplicaciones 50.

60

El proceso de ejecución de la aplicación de enlace anterior se ejecuta de manera similar al preprocesamiento en el momento del inicio de una aplicación de enlace del tipo de inicio sin difusión en el lado del dispositivo de recepción 20. En este caso, sin embargo, la fuente de suministro de la información de control de aplicaciones 50 se conmuta a un servidor predeterminado. En consecuencia, cuando se adopta dicha configuración que limita la información de 65 control de aplicaciones 50, a suministrarse al dispositivo de recepción 20, solamente a la información de control de

aplicaciones 50 adecuada autenticada por el lado de difusión, las funciones de control del dispositivo de recepción de una app de enlace del tipo de inicio sin difusión se hacen controlable, etapa por etapa, en el lado de la difusión.

2. Segunda forma de realización

A continuación, se da a conocer una segunda forma de realización. De conformidad con la primera forma de realización, la información de permiso se establece para las respectivas apps enlace. Sin embargo, en la segunda forma de realización, se adopta una configuración de este tipo que controla las funciones de control del dispositivo de recepción en el lado de difusión para cada dominio de páginas web a las que son conmutables las apps de enlace 10 (cada dominio de servidores de los que se obtienen datos para referencia).

La Figura 10 ilustra un ejemplo en donde las funciones de control del dispositivo de recepción se controlan en el lado de difusión para cada dominio de páginas web a las que se puede conmutar una aplicación de enlace; dicho de otro modo, se establece información de permiso para cada dominio de páginas web.

15

5

De conformidad con el ejemplo de la Figura 10, y a modo de ejemplo, todos los elementos de información de permiso se establecen como permitidos para un dominio de una página de entrada (dominio de emisor de entrada) de una app de enlace A correspondiente a un programa A. Las operaciones de lectura y escritura de datos desde y a la memoria NVRAM están prohibidas para un dominio de una página web 1 (otro dominio 1) vinculado con una fijación a de la

20 página de entrada. La referencia SI está prohibida para un dominio de una página web 2 (otro dominio 2) vinculado con una fijación b de la página de entrada. La conmutación no está permitida para un dominio de una página web vinculada con una fijación c de la página de entrada.

Bajo estos ajustes, la app de enlace A ejecutada con el enlace entre la app de enlace A y el programa A puede 25 conmutarse a la página web 1 o la página web 2 desde la página de entrada de conformidad con la operación del usuario. Sin embargo, la app de enlace A en el estado conmutado a la página web 1 no puede acceder a la memoria NVRAM del dispositivo de recepción 20. Además, la app de enlace A en el estado conmutado a la página web 2 no puede hacer referencia a la SI de los flujos de difusión recibidos por el dispositivo de recepción 20. La app de enlace A en ejecución no se puede conmutar a páginas web que no sean la página web 1 o la página web 2, pero se puede 30 conmutar a páginas web de aplicaciones ordinarias cuando se utiliza una función de script de JAVA (marca registrada)

dedicada.

Cuando el usuario realiza una operación asociada con una fijación que dice "botón de decisión para detalles" en respuesta a la visualización de la fijación, por ejemplo, en la pantalla del programa A como la página de entrada de la 35 app de enlace A ejecutada con el enlace entre la app de enlace A y el programa A, la visualización del programa A en una pantalla secundaria y la visualización de una página web en un área de visualización de la app de enlace A como un marco en línea (Iframe) aparece en respuesta a la operación del usuario de conformidad con un posible ejemplo de operación ilustrado en la Figura 11.

40 En un marco en línea, la conmutación de páginas web puede ejecutarse de forma anidada, por lo que es prácticamente imposible establecer información de permiso para todos los dominios de páginas web como destinos de conmutación dentro de un marco en línea. De conformidad con la segunda forma de realización, por lo tanto, la información de permiso se establece de manera individual para dominios designados como dominios de aplicación, mientras que la información de permiso común se establece de manera colectiva para dominios fuera del margen de dominios de 45 aplicación (es decir, las funciones de control del dispositivo de recepción se controlan en el lado de la difusión durante la conmutación a los dominios correspondientes).

La Figura 12 ilustra un ejemplo que establece información de permiso común de manera colectiva para dominios fuera del margen designado por una aplicación de enlace.

50

En el caso del ejemplo ilustrado en la Figura 12, todos los elementos de información de permiso están permitidos para el dominio de la página de entrada (dominio de emisor de entrada) de la app de enlace A correspondiente al programa A. Las operaciones de lectura y escritura de datos desde y hacia la memoria NVRAM están prohibidas para un dominio de la página web 1 (otro dominio 1) vinculado con la fijación a de la página de entrada. La referencia SI está prohibida

- 55 para un dominio de una página web 3 (otro dominio 3) vinculado con la página web 1. La referencia SI está prohibida para un dominio de una página web 2 (otro dominio 2) vinculado con una fijación b de la página de entrada. La conmutación no está permitida para un dominio de una página web vinculada con una fijación c de la página de entrada.
- 60 Todos los elementos de información de permiso están, de manera colectiva, prohibidos para dominios fuera del margen.

Bajo estos ajustes, la app de enlace A ejecutada con el enlace entre la app de enlace A y el programa A puede conmutarse a la página web 1 o la página web 2 desde la página de entrada de conformidad con la operación del 65 usuario. Además, se permite conmutar desde la página web 1 a la página web 3. Sin embargo, la app de enlace A en el estado conmutado a la página web 1 no puede acceder a la memoria NVRAM del dispositivo de recepción 20.

Además, la app de enlace A en el estado conmutado a la página web 2 o la página web 3 no se permite hacer referencia al SI de los flujos de difusión recibidos por el dispositivo de recepción 20. La página web 2 utiliza un marco en línea. En el marco en línea, la página web 2 se puede conmutar a otros dominios 4, 5 y 6 y muestra las páginas web correspondientes. Sin embargo, todos los elementos de información de permiso se establecen como prohibidos para

- 5 otros dominios 4, 5 y 6, por lo que la visualización de la pantalla secundaria del programa A que requiere una referencia de imagen del programa A no es ejecutable, a modo de ejemplo. No es necesario decir que, cuando se permite la referencia de la imagen de la información de permiso para otros dominios 4, 5 y 6 como permiso común, la visualización de la pantalla secundaria del programa A es ejecutable.
- 10 Información de control de aplicaciones (AIT) correspondiente a la segunda forma de realización

La Figura 13, a la que se hace referencia a continuación, ilustra los elementos respectivos contenidos en la información de control de aplicaciones 100 de conformidad con la segunda forma de realización. Los elementos en la información de control de aplicaciones 100 similares a los elementos correspondientes en la información de control de aplicaciones 15 50 en la primera forma de realización reciben números de referencia similares, y la misma explicación de estos elementos no se repite.

Tal como se deduce de la Figura 13, la información de control de aplicaciones 100 es información que elimina el límite de la aplicación 58 y de la información de permiso 61 de la información de control de aplicaciones 50, y añade la 20 información de permiso de la unidad de dominio y el límite de la aplicación 101 a la información de control de aplicaciones 50.

El límite de aplicación y la información de permiso de unidad de dominio 101 designa un margen de dominio de páginas web a las que se puede conmutar una app de enlace, establece información de permiso para cada dominio contenido 25 en el margen, y establece información de permiso común de manera colectiva para dominios fuera del margen.

Mientras que la información de permiso 61 de la información de control de aplicaciones 50 está constituida por 8 bits, la información de permiso del límite de la aplicación y la información de permiso de la unidad de dominio 101 se extiende a 16 bits.

30

La Figura 14, a la que se hace referencia a continuación, ilustra un ejemplo de una sintaxis correspondiente a la información de control de aplicaciones 100 ilustrada en la Figura 13.

- El tipo de aplicación 51 incluido en los elementos de la información de control de aplicaciones 100 se describe en el 35 denominado en application type subrayado en la sintaxis. El ID de empresa 52 y el ID de aplicación 53 se describen en application\_identifier () subrayado. El orden de control de aplicación 54 se describe en application\_control\_code subrayado. La versión 55 de la especificación de la aplicación se describe en version number subrayado. Otros elementos de la información de control de aplicaciones 100 se describen en descriptor () subrayado.
- 40 La Figura 15 ilustra un ejemplo de una sintaxis del límite de aplicación y la información de permiso de unidad de dominio 101 descrita en el descriptor () anterior.

Boundaryless flag subrayado en la sintaxis es un indicador que muestra si el límite de la aplicación se establece, o no, como infinito, más concretamente, información de 1 bit que indica si se permite, o no, conmutar a páginas web de 45 dominios fuera del margen de dominios designado en el descriptor (). Cuando boundaryless flag = 1, se permite conmutar a dominios arbitrarios. Cuando boundarylss\_flag = 0, el margen de dominios designado en el descriptor () corresponde a los dominios de la aplicación, por lo que no se permite conmutar a un área fuera del margen del límite de la aplicación. Cuando boundaryless\_flag = 1, la información de permiso común (todos los elementos prohibidos) se establece de manera colectiva para dominios fuera del margen de dominio designado en el descriptor ().

50

En lugar de la configuración para prohibir todos los elementos contenidos en la información de permiso común establecida de forma colectiva, se permite dicha configuración que solamente permite un elemento predeterminado de la información común. En este caso, la información de permiso específica (similar a la de mapas de bits de permisos que se describen más adelante) establecida de manera colectiva para dominios fuera del margen se da a conocer 55 posteriormente para el indicador boundaryless\_flag.

El número de dominios establecidos como dominios que pertenecen al límite de la aplicación se describe en boundary extension count. Las cadenas de caracteres (URL arbitrario) que representan dominios (o subdirecciones de los mismos) que pertenecen al límite de la aplicación se describen en boundary\_extension\_byte.

60

La información de permisos establecida para dominios que pertenecen al límite de la aplicación está contenida en permission\_bitmap. Permission\_bitmap representa todos los elementos de la información de permiso de 8 bits 61 ilustrada en la Figura 7, y se extiende a 16 bits para que los elementos puedan añadirse con posterioridad.

Los 3 bits superiores de los 16 bits indican la conmutación del permission bitmap. Por ejemplo, 000 se describe en los 3 bits superiores del permission bitmap correspondiente al primer dominio que pertenece al límite de la aplicación, mientras que 001 se describe en los 3 bits superiores del permission bitmap correspondiente al segundo dominio.

5 Descripción del proceso de ejecución de aplicación de enlace correspondiente a la segunda forma de realización

La Figura 16, a la que se hace referencia a continuación, es un diagrama de flujo que describe un proceso de ejecución de aplicación de enlace ejecutado por el dispositivo de recepción 20 de conformidad con la segunda forma de realización.

10

Este proceso de ejecución de aplicación de enlace se inicia como preprocesamiento ejecutado en el momento del inicio de una app de enlace del tipo de inicio de difusión en respuesta al inicio automático de una acción de control indicada por la orden de control de aplicación 54 de la información de control de aplicaciones 100 recibida por el dispositivo de recepción 20 junto con un programa. Se supone, en este caso, que el dispositivo de recepción 20 recibe

15 constantemente la última información de control de aplicaciones 100 desde los lujos de difusión durante la recepción de un programa.

En la etapa S21, la unidad de control de aplicación 30 adquiere la última información de control de aplicaciones 100 desde el demultiplexor 24. En la etapa S22, la unidad de control de aplicación 30 analiza la información de control de 20 aplicaciones 100 y almacena el límite de la aplicación y la información de permiso de la unidad de dominio 101 (en adelante abreviada como información de permiso de unidad de dominio 101) contenida en la información de control de aplicaciones 100.

En la etapa S23, la unidad de control de aplicación 30 permite que el dispositivo I/F de comunicación IP 31 adquiera 25 una app de enlace del tipo de inicio de difusión correspondiente desde el dispositivo de comunicación 13 en base al URL de aplicación 57 de la información de control de aplicaciones 100, y permite que el motor de aplicación 32 inicie la app de enlace del tipo de inicio de difusión adquirida. Cuando ya se ha adquirido la app de enlace del tipo de inicio de difusión correspondiente, se puede omitir la etapa de adquisición.

- 30 En la etapa S24, la unidad de control de aplicación 30 determina si la app de enlace del tipo de inicio de difusión iniciada por el motor de aplicación 32 ha dado, o no, una instrucción para ejecutar una acción utilizando una función de control del dispositivo de recepción (más concretamente, una acción correspondiente a los elementos respectivos de la información de permiso de la unidad de dominio 101). Cuando el resultado de la determinación es positivo en esta etapa, el proceso pasa a la etapa S25.
- 35

En la etapa S25, se determina si la acción correspondiente se permite, o no, por la información de permiso de la unidad de dominio 101 establecida para el dominio como el destino de conmutación actual. Cuando el resultado de la determinación es positivo en esta etapa, el proceso pasa a la etapa S26. En la etapa S26, se ejecuta la acción que utiliza la función de control del dispositivo de recepción indicada en la instrucción dada desde la app de enlace del tipo

40 de inicio de difusión.

Cuando el resultado de la determinación es negativo en la etapa S25, el proceso pasa a la etapa S27, donde la unidad de control de aplicación 30 permite que el motor de aplicación 32 finalice la app de enlace del tipo de inicio de difusión que ha dado la instrucción de la acción prohibida. A continuación, el proceso de ejecución de aplicación de enlace 45 correspondiente finaliza como un error. En este caso, la acción de la instrucción puede ignorarse en lugar de finalizar la app de enlace del tipo de inicio de difusión.

Cuando el resultado de la determinación es negativo en la etapa S24, se omiten los procesos en las etapas S25 a S27 inclusive. A continuación, el proceso pasa a la etapa S28.

50

En la etapa S28, la unidad de control de aplicación 30 determina si la conmutación a una página web que excede el margen del límite de la aplicación establecido por el límite de la aplicación y la información de permiso de la unidad de dominio 101 de la información de control de aplicaciones 100 ha ocurrido, o no, bajo la app de enlace del tipo de inicio de difusión en ejecución. Cuando el resultado de la determinación es positivo en esta etapa, el proceso pasa a la etapa

- 55 S29. Cuando boundaryless\_flag = 1, se supone que la conmutación en exceso del límite de la aplicación no ocurre en un estado tal que la información del permiso muestre que todo está prohibido para los dominios distintos de los dominios designados por la información de control de aplicaciones 100.
- En la etapa S29, el motor de aplicación 32 finaliza la app de enlace del tipo de inicio de difusión que tiene la intención 60 de conmutar a una página web fuera del margen del límite de la aplicación bajo el control de la unidad de control de aplicación 30. A continuación, finaliza el proceso de ejecución de aplicación del enlace correspondiente como un error En este caso, la acción de conmutación de la instrucción puede ignorarse en lugar de finalizar la app de enlace del tipo de inicio de difusión.
- 65 Cuando el resultado de la determinación es positivo en la etapa S28, el proceso pasa a la etapa S30. En la etapa S30, la unidad de control de aplicación 30 determina si la conmutación a una app ordinaria, tal como un navegador de

Internet, se ha producido, o no, mediante el uso de una función predeterminada de JAVA script (marca registrada), por ejemplo, bajo la app de enlace del tipo de inicio de difusión en ejecución. Cuando el resultado de la determinación es positivo en esta etapa, el proceso pasa a la etapa S31. En la etapa S31, el motor de aplicación 32 finaliza la app de enlace del tipo de inicio de difusión en ejecución bajo el control de la unidad de control de aplicación 30, e inicia un 5 navegador de Internet o similar como una aplicación ordinaria. Como resultado, finaliza el proceso de ejecución de la aplicación de enlace.

Cuando el resultado de la determinación es negativo en la etapa S30, el proceso pasa a la etapa S32. En la etapa S32, la unidad de control de aplicación 30 determina si se ha producido, o no, la conmutación desde la app de enlace 10 del tipo de inicio de difusión en ejecución a otra app de enlace del tipo de inicio de difusión. Cuando el resultado de la determinación es positivo en esta etapa, el proceso pasa a la etapa S33.

En la etapa S33, la unidad de control de aplicación 30 se refiere a la orden de control de aplicación 54 de la última información de control de aplicación recibida 100, y determina si una app de enlace del tipo de inicio de difusión 15 diferente correspondiente a un destino de conmutación es actualmente utilizable o no. Cuando el resultado de la determinación es positivo, el proceso vuelve a la etapa S23. A continuación, los procesos después de la etapa S23 descritos con anterioridad se ejecutan para iniciar la app de enlace del tipo de inicio de difusión diferente que corresponde al destino de conmutación.

20 Por otro lado, cuando el resultado de la determinación es negativo en la etapa S33, el proceso pasa a la etapa S34. En la etapa S34, no se inicia la app de enlace del tipo de inicio de difusión diferente correspondiente al destino de conmutación, y finaliza la app de enlace del tipo de inicio de difusión en ejecución. A continuación, el proceso de ejecución de la aplicación de enlace correspondiente finaliza como un error. En este caso, se puede ignorar la conmutación a la app de enlace del tipo de inicio de difusión diferente correspondiente a la instrucción en lugar de 25 finalizar la app de enlace del tipo de inicio de difusión.

Cuando el resultado de la determinación es negativo en la etapa S32, el proceso pasa a la etapa S35. En la etapa S35, la unidad de control de aplicación 30 determina si la conmutación a una página web dentro del margen del límite de la aplicación establecido por el límite de la aplicación y la información de permiso de la unidad de dominio 101 de

- 30 la información de control de aplicaciones 100, o no, ha ocurrido bajo la app de enlace del tipo de inicio de difusión en ejecución. Cuando el resultado de la determinación es positivo en esta etapa, el proceso pasa a la etapa S36. En la etapa S36, la app de enlace del tipo de inicio de difusión adquiere datos html o similares del destino de conmutación desde el servidor del dominio correspondiente, y permite la visualización de la página web correspondiente.
- 35 Cuando el resultado de la determinación es negativo en la etapa S35, el proceso pasa a la etapa S37. En la etapa S37, la unidad de control de aplicación 30 determina si la app de enlace del tipo de inicio de difusión en ejecución debe, o no, finalizar. Más concretamente, se determina que la app de enlace del tipo de inicio de difusión en ejecución debe finalizar cuando la orden de control de aplicación 54 de la última información de control de aplicaciones recibida 100 es una orden de finalización, o cuando el usuario proporciona una operación de finalización predeterminada.
- 40 Cuando el resultado de la determinación es negativo en esta etapa, el proceso vuelve a la etapa S24. A continuación, se repiten las etapas después de la etapa S24. Por otro lado, cuando el resultado de la determinación en la etapa S37 es positivo, el motor de aplicación 32 finaliza la app de enlace del tipo de inicio de difusión en ejecución bajo el control de la unidad de control de aplicación 30. Como resultado, el proceso de ejecución de la aplicación de enlace también finaliza. 45

De conformidad con el proceso de ejecución de la aplicación de enlace, descrito en este documento, la ejecución de las funciones de control del dispositivo de recepción se pueden controlar en el lado de difusión, etapa por etapa, para cada uno de los dominios de las páginas web a las que una app de enlace del tipo de inicio de difusión intenta conmutar sobre la base del límite de aplicación y de la información de permiso de la unidad de dominios 101 de la información

50 de control de aplicaciones 100.

El proceso de ejecución de la aplicación de enlace anterior se ejecuta de manera similar al preprocesamiento en el momento del inicio de una aplicación de enlace del tipo de inicio sin difusión en el lado del dispositivo de recepción 20. En este caso, sin embargo, la fuente de suministro de la información de control de aplicaciones 100 se conmuta a

- 55 un servidor predeterminado. En consecuencia, cuando se adopta dicha configuración que limita la información de control de aplicaciones 100 a suministrarse al dispositivo de recepción 20, solamente a la información de control de aplicaciones 100 adecuada autenticada por el lado de difusión, en cuyo caso las funciones de control del dispositivo de recepción se pueden controlar, etapa por etapa, en el lado de difusión para cada uno de los dominios de páginas web a los que una app de enlace del tipo de inicio sin difusión intenta conmutar.
- 60

La serie de procesos anteriores pueden ejecutarse ya sea por hardware o por software. Cuando la serie de procesos se ejecuta mediante software, los programas que constituyen el software se instalan desde un medio de registro de programas a un ordenador incorporado en un hardware dedicado, o un ordenador de uso general, por ejemplo, que es capaz de ejecutar varios tipos de funciones bajo diversos tipos de programas instalados en el ordenador de uso

65 general.

La Figura 17 ilustra un ejemplo de configuración de hardware de un ordenador que ejecuta la serie de procesos anterior bajo programas.

Según un ordenador 200 así ilustrado, una CPU (Unidad Central de Procesamiento) 201, una memoria ROM (Memoria 5 de Solamente Lectura) 202 y una memoria RAM (Memoria de Acceso Aleatorio) 203 están conectadas entre sí a través de un bus 204.

Una interfaz de entrada/salida 205 está conectada, además, con el bus 204. La interfaz de entrada/salida 205 está conectada con una unidad de entrada 206 constituida por un teclado, un ratón, un micrófono y otros elementos, una 10 unidad de salida 207 constituida por una pantalla, un altavoz y otros elementos, una unidad de memoria 208 constituida por un disco duro, una memoria no volátil y otros elementos, una unidad de comunicación 209 constituida por una interfaz de red y otros elementos, y una unidad de control 210 que controla un medio extraíble 211 constituido por un disco magnético, un disco óptico, un disco magneto-óptico, una memoria de semiconductores o dispositivos similares.

15 Según el ordenador así construido, la CPU 201 carga los programas almacenados en la unidad de memoria 208, por ejemplo, en la RAM 203 a través de la interfaz de entrada/salida 205 y del bus 204, y ejecuta los programas para realizar la serie de procesos anteriores.

Los programas ejecutados por el ordenador pueden ser programas bajo los cuales los procesos se realizan en las 20 series temporales en el orden descrito en la presente descripción, o programas bajo los cuales los procesos se realizan en paralelo, o en el momento necesario, tales como en ocasiones de llamadas.

Los programas pueden ser procesados por un solo ordenador, o pueden distribuirse entre varios ordenadores para ser procesados por los ordenadores plurales. Además, los programas pueden transferirse a un ordenador distante 25 para ser ejecutados por dicho ordenador distante.

En la presente descripción, el sistema representa todo el sistema constituido por varios dispositivos.

Las formas de realización de conformidad con la presente invención no se limitan a las formas de realización aquí 30 descritas. Se pueden hacer varias modificaciones sin desviarse por ello del alcance de la presente invención.

Lista de referencias numéricas

- 10 Sistema de control de aplicaciones de enlaces
- 11 Dispositivo de difusión
	- 12 Red de difusión

35

45

55

65

- 40 13 Dispositivo de comunicación
	- 14 Red de comunicación IP
	- 20 Dispositivo de recepción
	- 21 Sintonizador de difusión

22 Descifrador

50 23 Módulo CAS

24 Demultiplexor

- 25 Unidad de procesamiento de difusión de datos
	- 26 Motor de difusión de datos
	- 27 Decodificador de vídeo
- 60 28 Decodificador de audio
	- 29 Decodificador de títulos
	- 30 Unidad de control de aplicaciones
		- 31 Dispositivo I/F de comunicación de IP

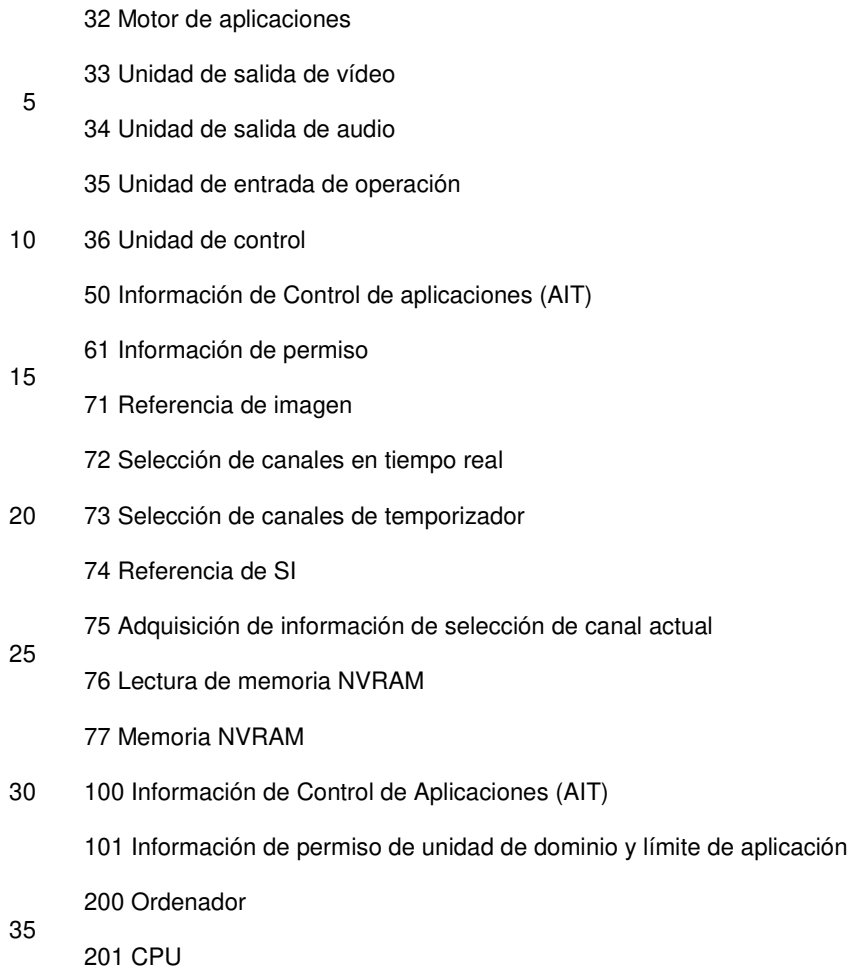

#### **REIVINDICACIONES**

**1.** Un dispositivo de recepción (20) que recibe contenido emitido a través de una red de difusión (12), comprendiendo el dispositivo:

5

una unidad de ejecución de aplicación (32) configurada para ejecutar una aplicación de enlace vinculada con los contenidos recibidos; y

una unidad de control de aplicación (30) configurada para controlar la unidad de ejecución de aplicación (32) basada 10 en la información de control de aplicaciones (50, 100) en la aplicación de enlace, en donde

la información de control de aplicaciones (50,100) incluye al menos un límite de aplicación (58) que indica un margen de páginas web a las que se puede conmutar la aplicación de enlace correspondiente, y la información de permiso (61) que muestra la presencia o ausencia de permiso de acceso desde la aplicación de enlace a un recurso de difusión 15 para cada función de control del dispositivo de recepción e indicando permiso o prohibición de una acción

predeterminada para la aplicación de enlace, y

la unidad de control de aplicación (30) está configurada, además, para

- 20 proporcionar, a la aplicación de enlace, el permiso de acceso incluido en la información de permiso (61) para acceder al recurso de difusión, proporcionando el permiso de acceso dentro del margen indicado por el límite de la aplicación (58) para cada función de control del dispositivo de recepción,
- analizar la acción de la aplicación de enlace adquiriendo la información de control de aplicaciones desde la red 25 de difusión (12) y determinando si una acción de la aplicación de enlace encontrada en el contenido de datos de la aplicación de enlace concuerda con los contenidos permitidos en la información de control de aplicaciones (50, 100) antes de que la unidad de ejecución de la aplicación (32) inicie la aplicación de enlace, y
- controlar la unidad de ejecución de aplicación (32) basándose en la comparación entre la acción y la información 30 de permiso (61) para limitar el inicio de la aplicación de enlace.

**2.** El dispositivo de recepción (20) según la reivindicación 1, en donde la unidad de control de aplicación (30) está configurada para limitar la conmutación a páginas web bajo la aplicación de enlace en base a la información del margen de conmutación contenida en la información de control de aplicaciones (50, 100) e indicando una gama de páginas 35 web conmutables bajo la aplicación de enlace.

**3.** El dispositivo de recepción (20) según la reivindicación 1, en donde la unidad de control de aplicación (30) está configurada para limitar la conmutación a páginas web bajo la aplicación de enlace, y limita una acción de la aplicación de enlace después de conmutar al margen conmutable basado en la información del margen de conmutación 40 contenida en la información de control de aplicaciones (50, 100) e indicando un margen conmutable de páginas web bajo la aplicación de enlace, y sobre la información de permiso (61) contenida en la información de control de aplicaciones (50, 100) y correspondiente a cada dominio como un destino de conmutación.

**4.** El dispositivo de recepción (20) según la reivindicación 3, en donde la unidad de control de aplicación (30) está 45 configurada para permitir la conmutación de páginas web a fuera del margen conmutable indicado por la información del margen de conmutación bajo la aplicación de enlace basada en el permiso de exceso de margen de conmutación y la información de prohibición contenida en la información de control de aplicaciones (50, 100) e indicando permiso o prohibición de conmutar a fuera del margen conmutable indicado por la información del margen de conmutación bajo la aplicación de enlace, en particular limita una acción de la aplicación de enlace después de conmutar a fuera del 50 margen conmutable basado en la información de permiso (61) establecida en común a las páginas web fuera del margen conmutable indicado por la información del margen de conmutación.

**5.** El dispositivo de recepción (20) según la reivindicación 1, en donde la unidad de control de aplicación (30) está configurada para adquirir la información de control de aplicaciones difundida (50, 100) o para adquirir la información 55 de control de aplicaciones (50, 100) desde un servidor predeterminado.

**6.** El dispositivo de recepción (20) según la reivindicación 1, en donde la información de permiso (61) incluye, además, al menos uno de entre un elemento de referencia de imagen (71) que indica un nivel de permiso para referirse a la imagen de los contenidos recibidos y cambiar la disposición de la pantalla, un elemento relativo a la selección del 60 canal en tiempo real (72), un elemento relativo a la selección del canal del temporizador (73), un elemento relativo a la referencia de información del servicio (74) que indica si se permite, o no, la referencia a la información del servicio en los flujos de difusión para la aplicación de enlace, un elemento relativo a la adquisición de información de selección de canal actual (75), un elemento relativo a la lectura en memoria de acceso aleatorio no volátil (76), y un elemento relativo a la escritura en memoria de acceso aleatorio no volátil (77).

**7.** Un método de recepción para un dispositivo de recepción (20) que recibe contenidos difundidos a través de una red de difusión (12), comprendiendo el método:

una etapa de ejecución de aplicación realizada por el dispositivo de recepción (20) para ejecutar una aplicación de 5 enlace vinculada con los contenidos recibidos; y

una etapa de control de aplicación realizada por el dispositivo de recepción (20) para controlar un proceso realizado en la etapa de ejecución de aplicación basado en la información de control de aplicaciones (50, 100) en la aplicación de enlace, en donde

10

la información de control de aplicaciones (50, 100) incluye al menos un límite de aplicación (58) que indica un margen de páginas web a las que se puede conmutar la aplicación de enlace correspondiente, e información de permiso (61) que muestra la presencia o ausencia de permiso de acceso desde la aplicación de enlace a un recurso de difusión para cada función de control del dispositivo de recepción e que indica el permiso o la prohibición de una acción 15 predeterminada para la aplicación de enlace,

el permiso de acceso incluido en la información de permiso para acceder al recurso de difusión se proporciona a la aplicación de enlace mediante un proceso en la etapa de control de aplicación, proporcionando el permiso de acceso dentro del margen indicado por el límite de la aplicación (58) para cada función de control de dispositivo de recepción,

20 y

la etapa de control de aplicación se configura, además, para

- analizar la acción de la aplicación de enlace adquiriendo la información de control de aplicaciones desde la red 25 de difusión (12) y determinando si una acción de la aplicación de enlace encontrada en el contenido de datos de la aplicación de enlace concuerda con los contenidos permitidos en la información de control de aplicaciones (50, 100) antes del inicio de la aplicación de enlace por la unidad de ejecución de la aplicación (32), y

- controlar la unidad de ejecución de aplicación (32) basándose en la comparación entre la acción y la información 30 de permiso (61) para limitar el inicio de la aplicación de enlace.

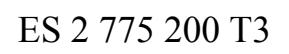

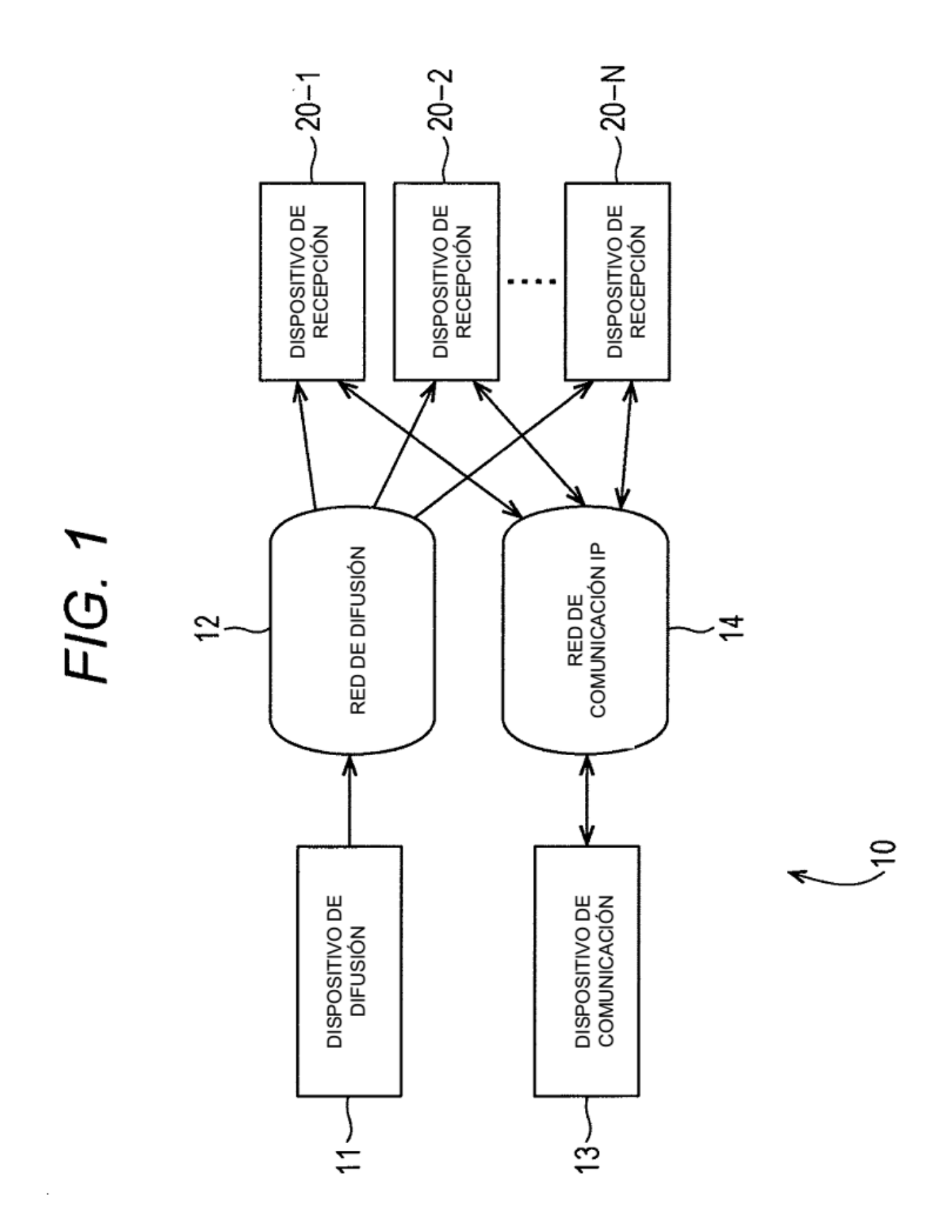

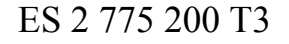

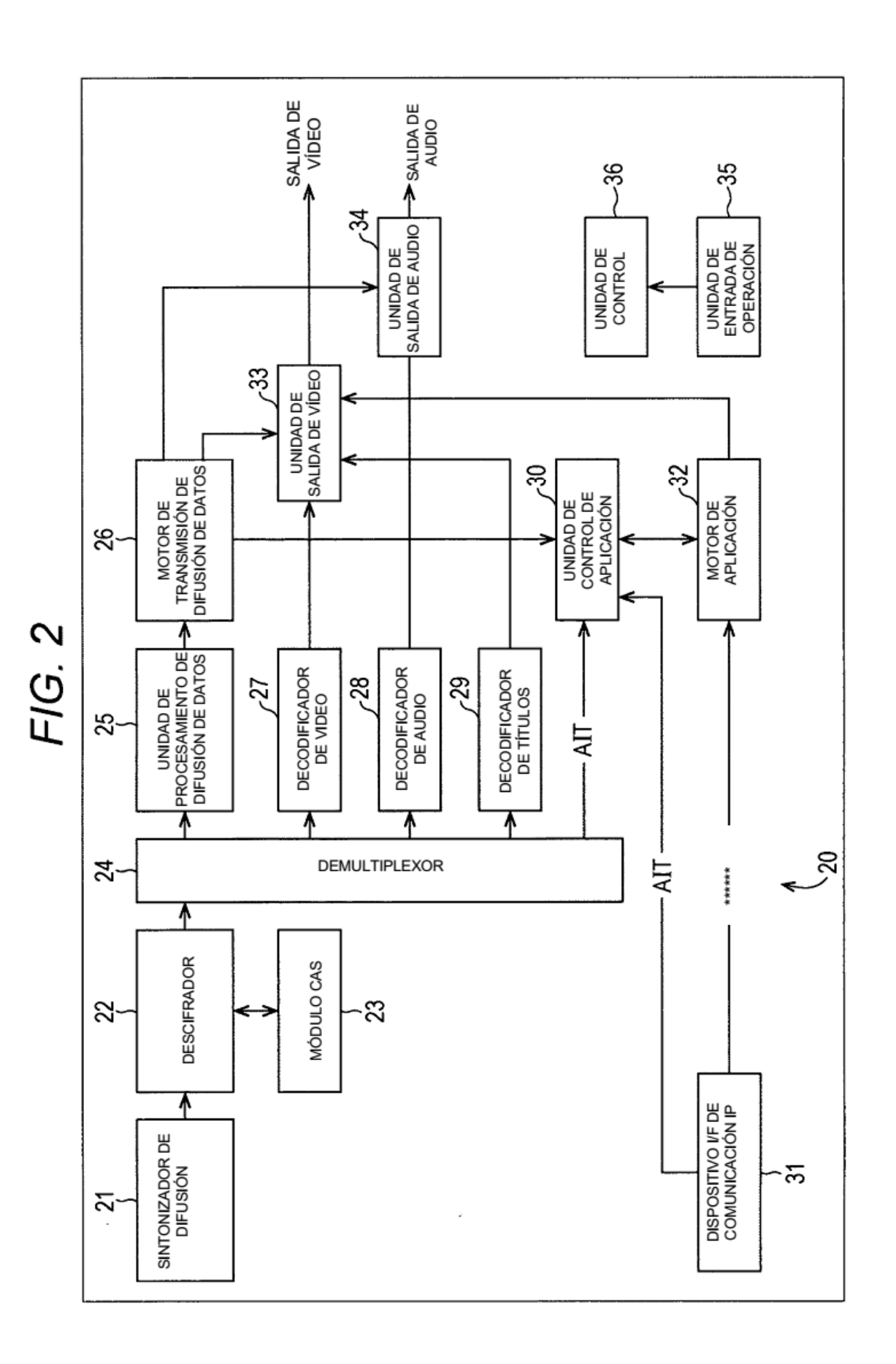

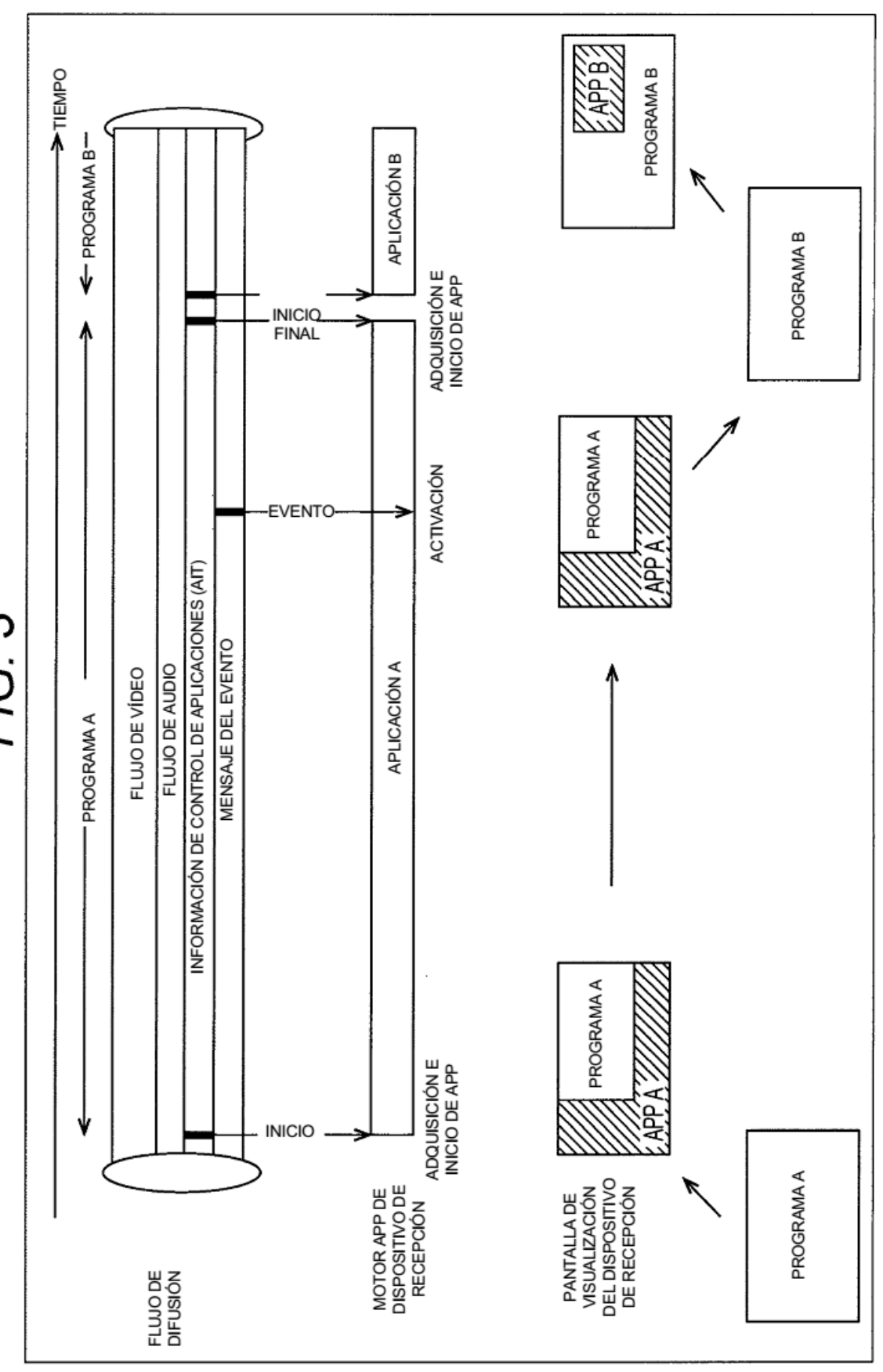

FIG. 3

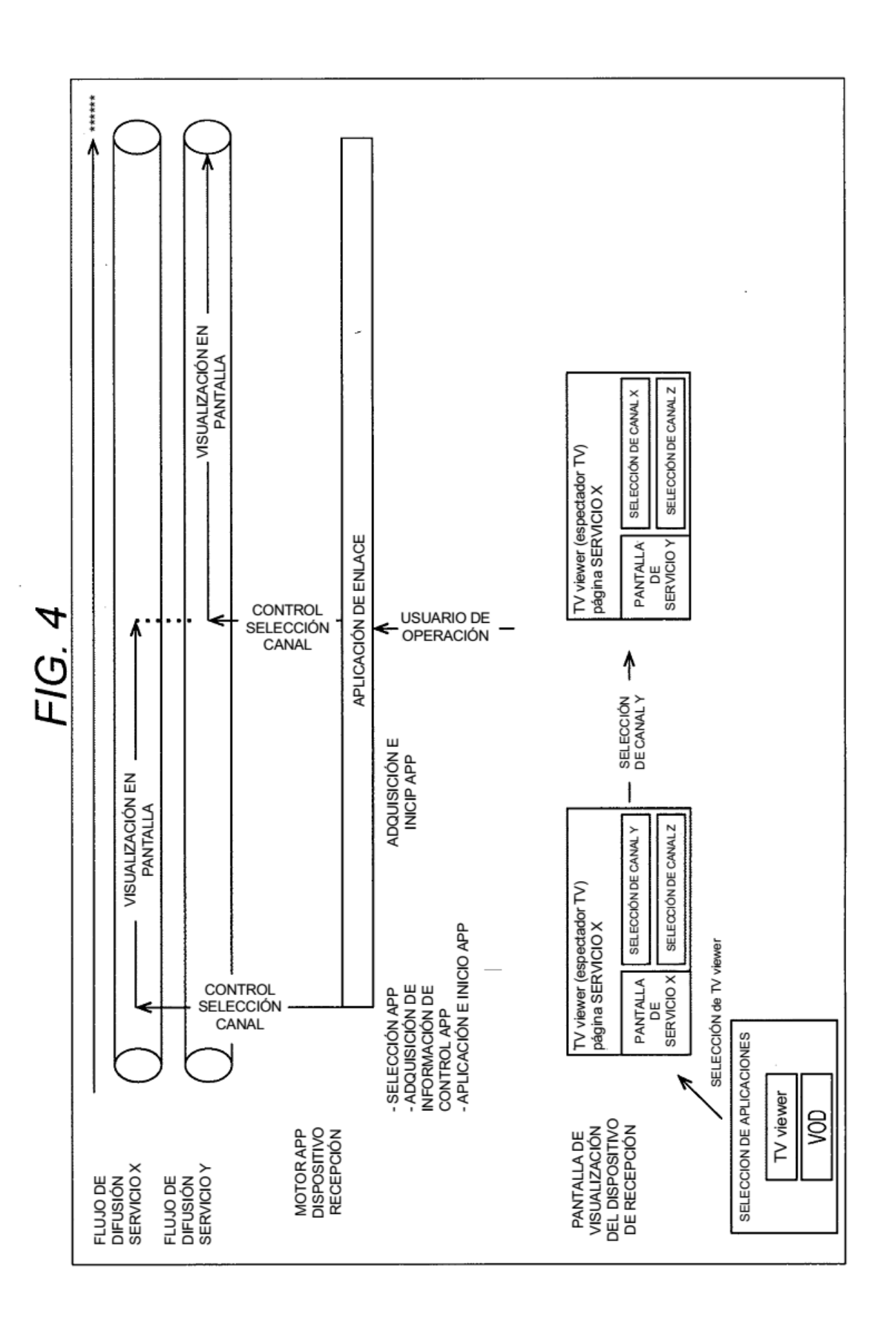

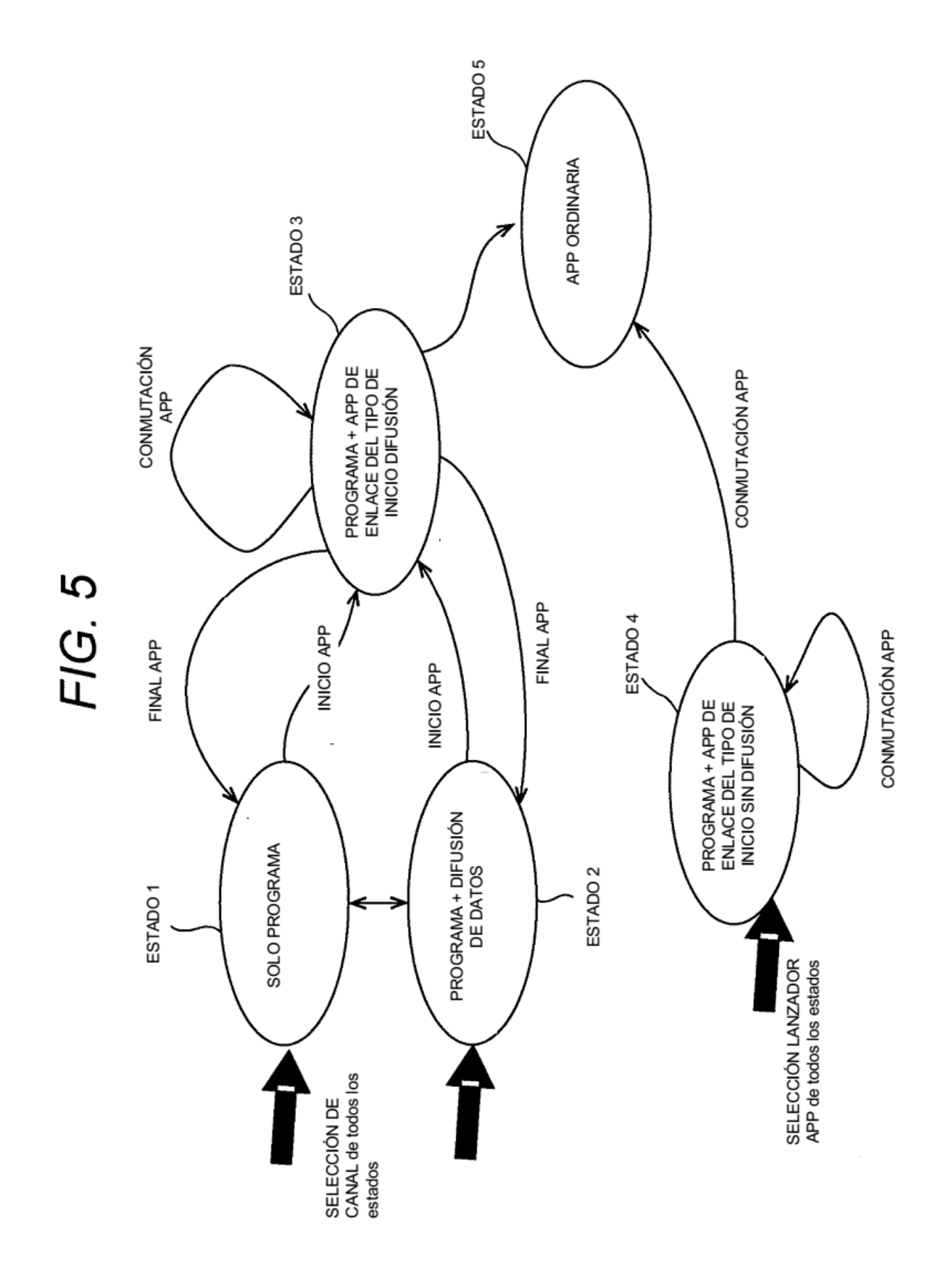

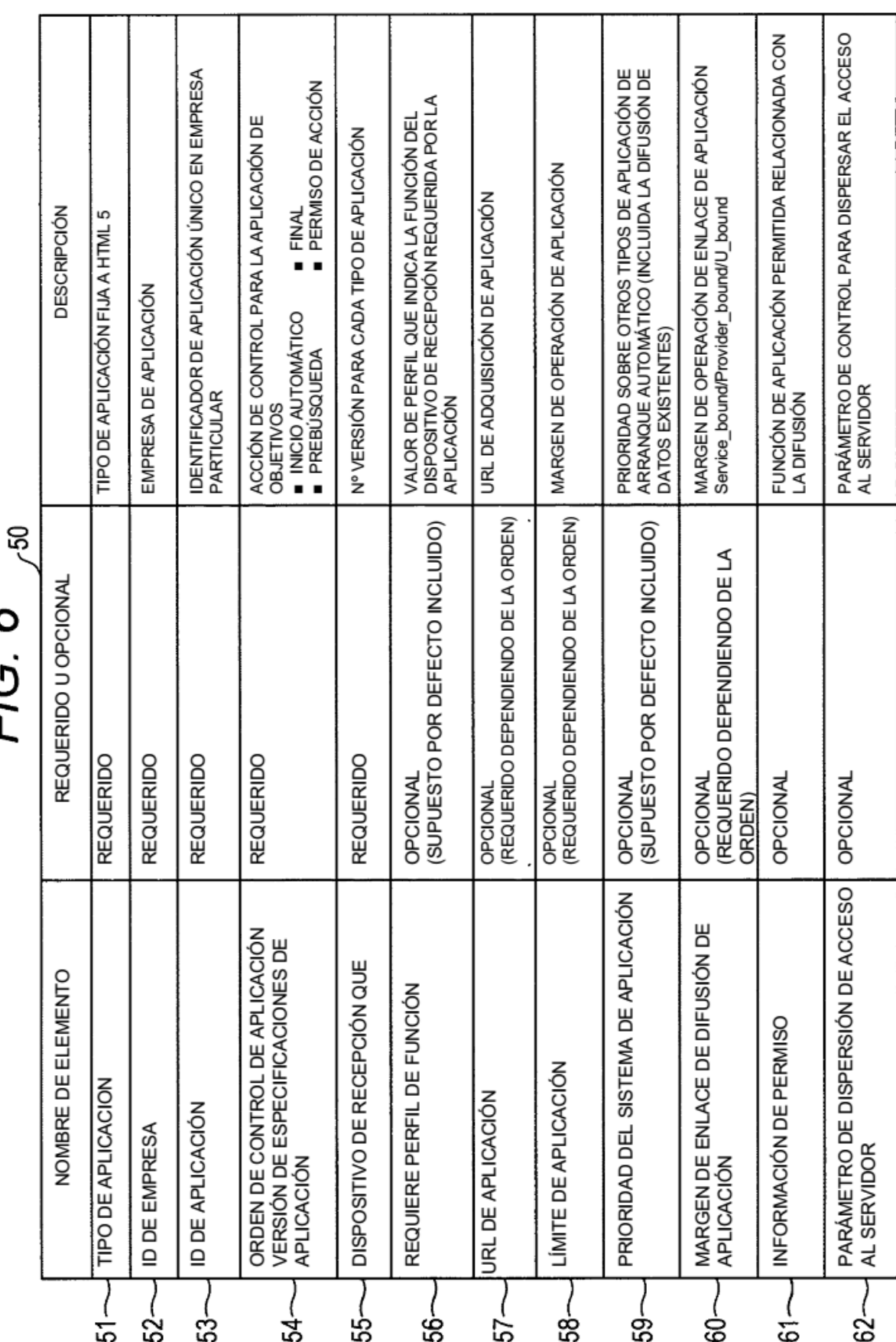

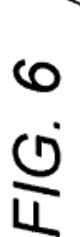

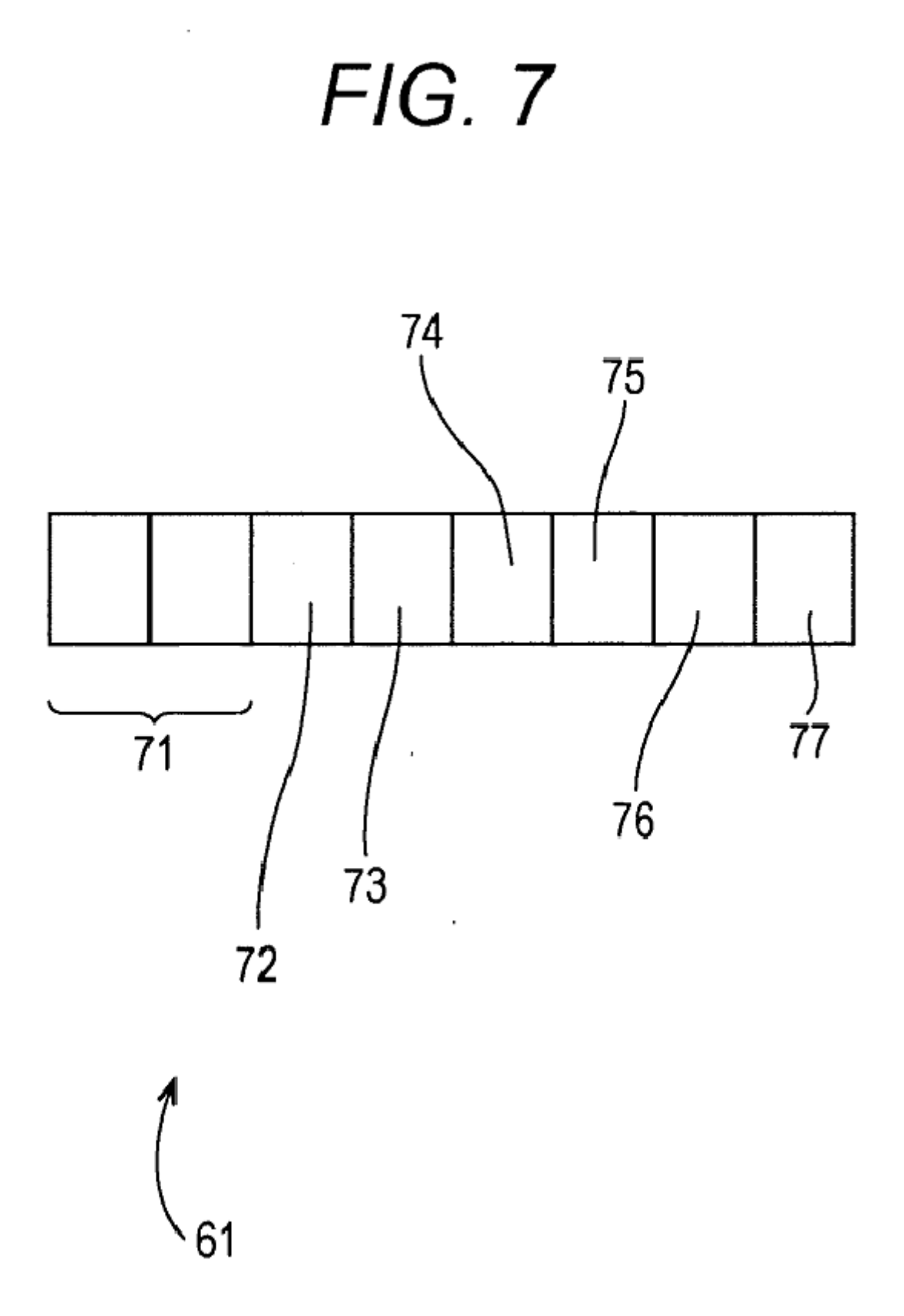

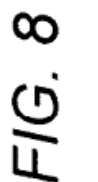

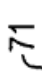

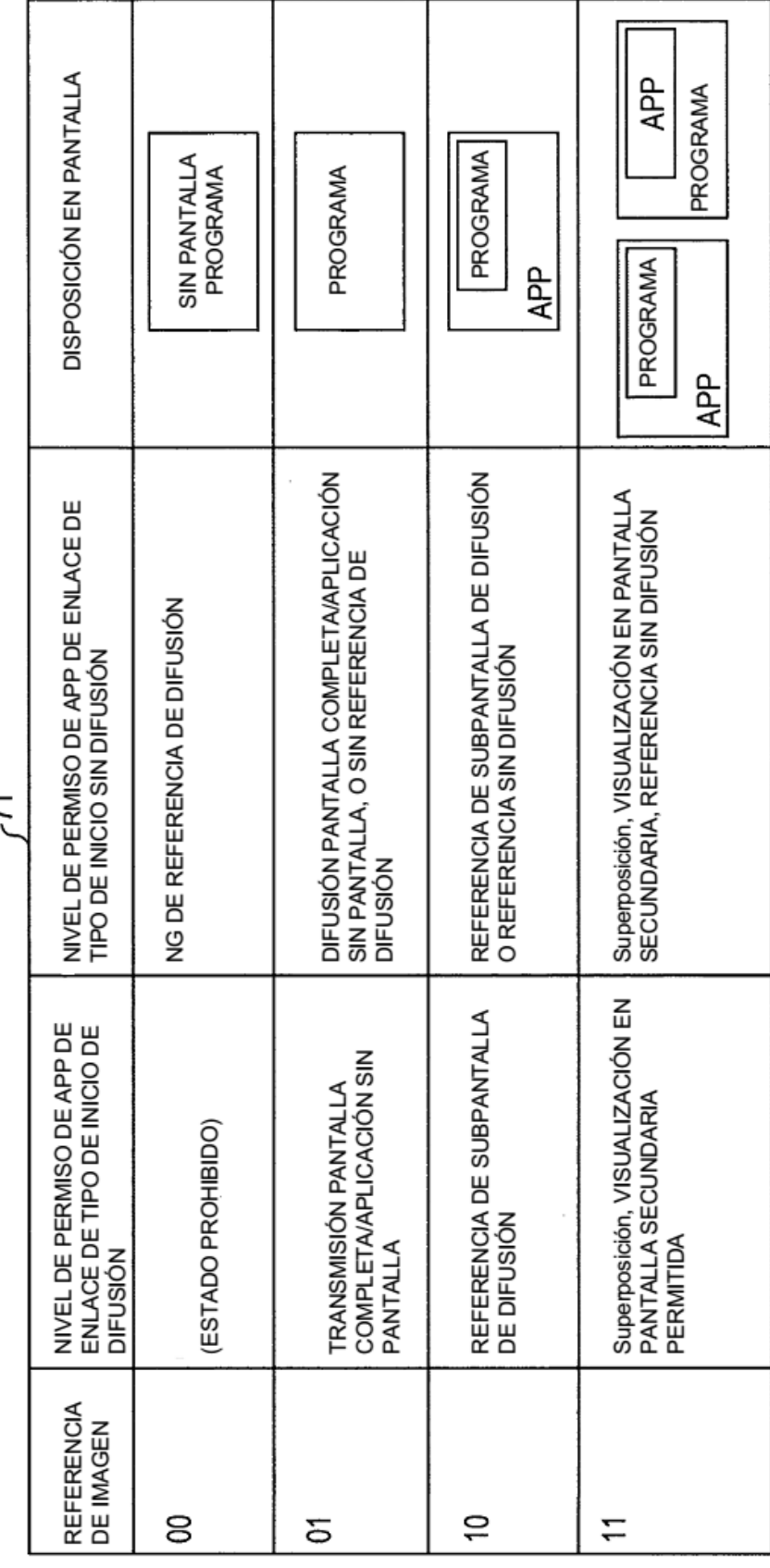

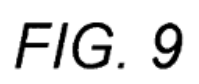

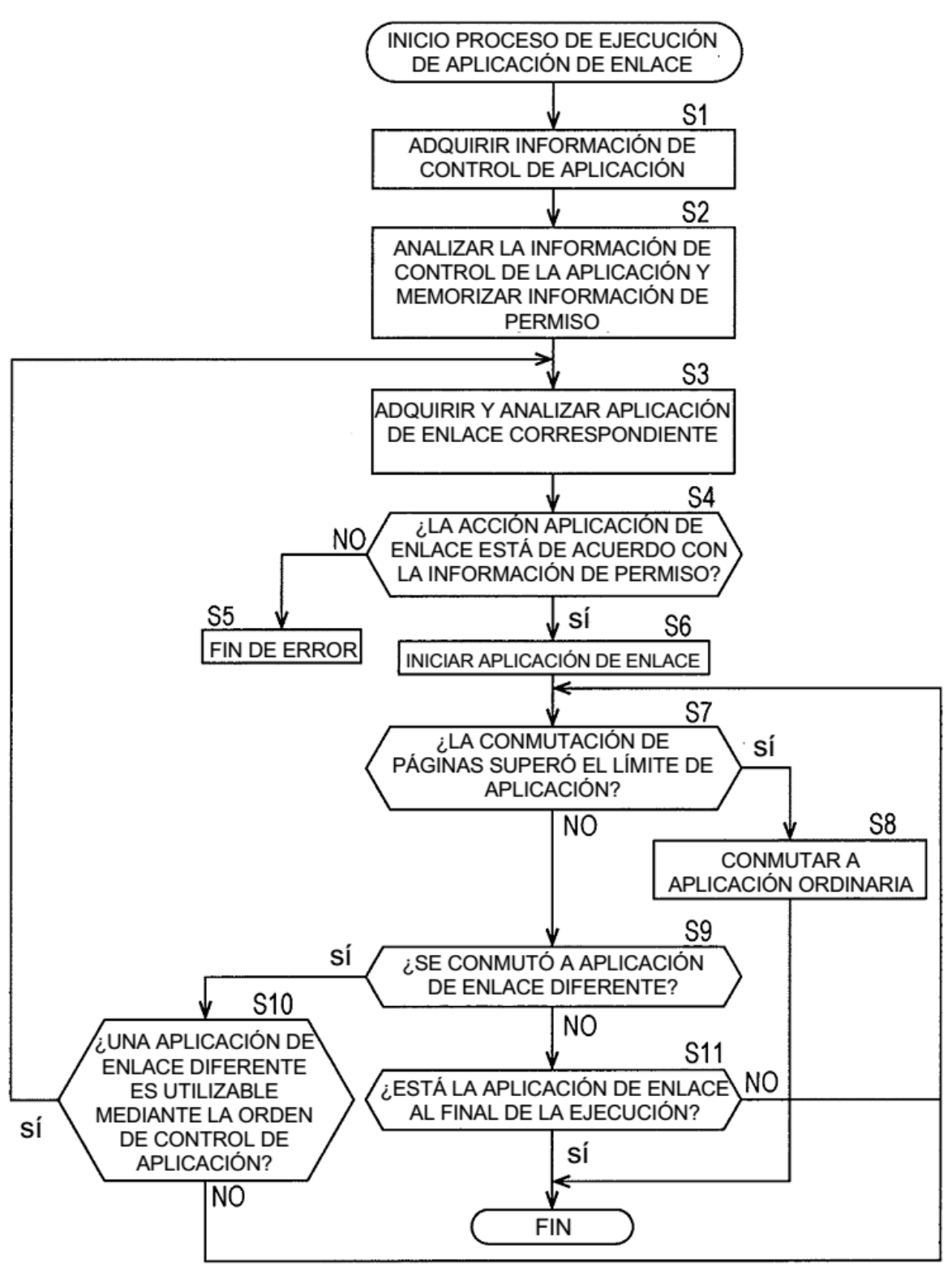

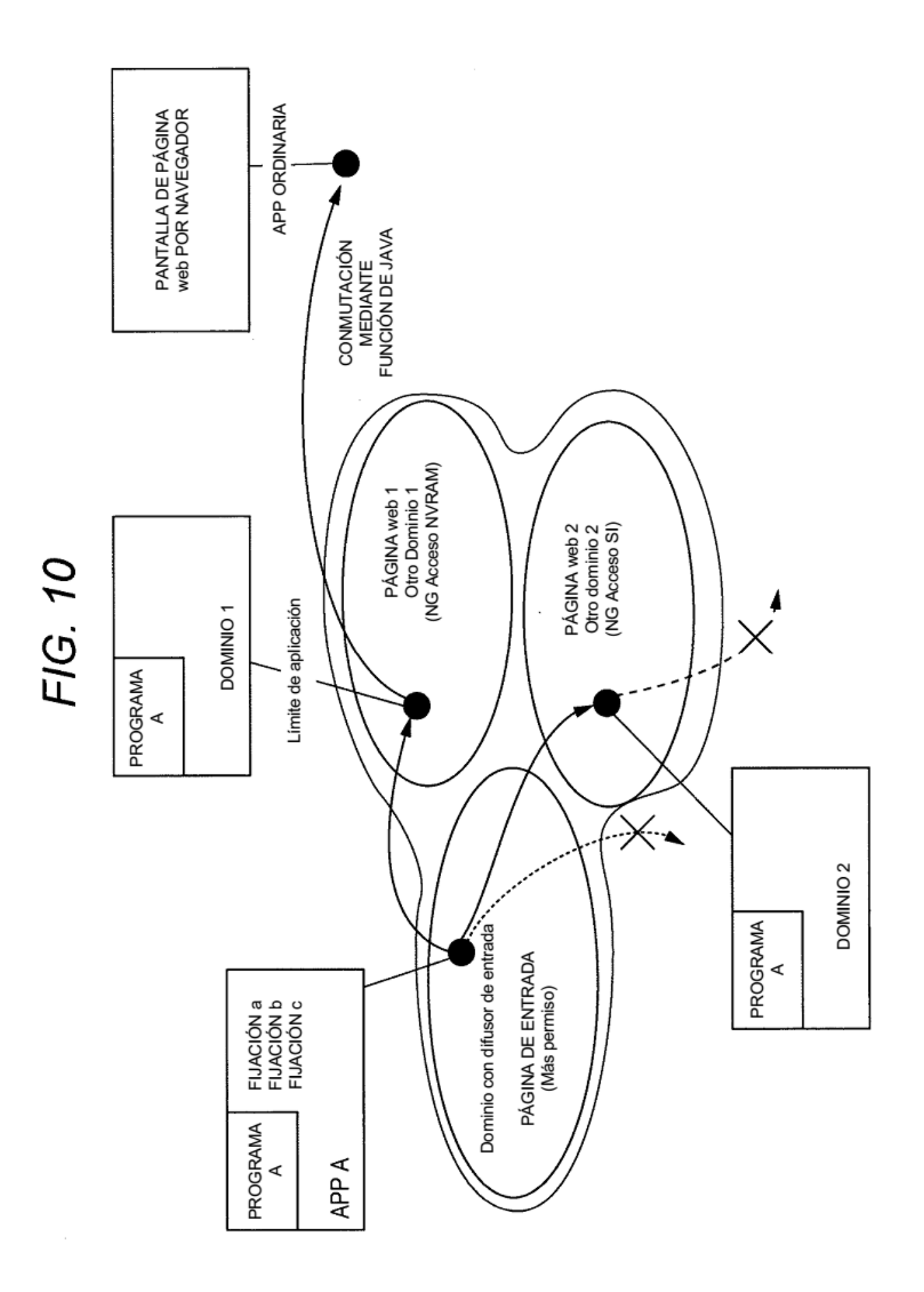

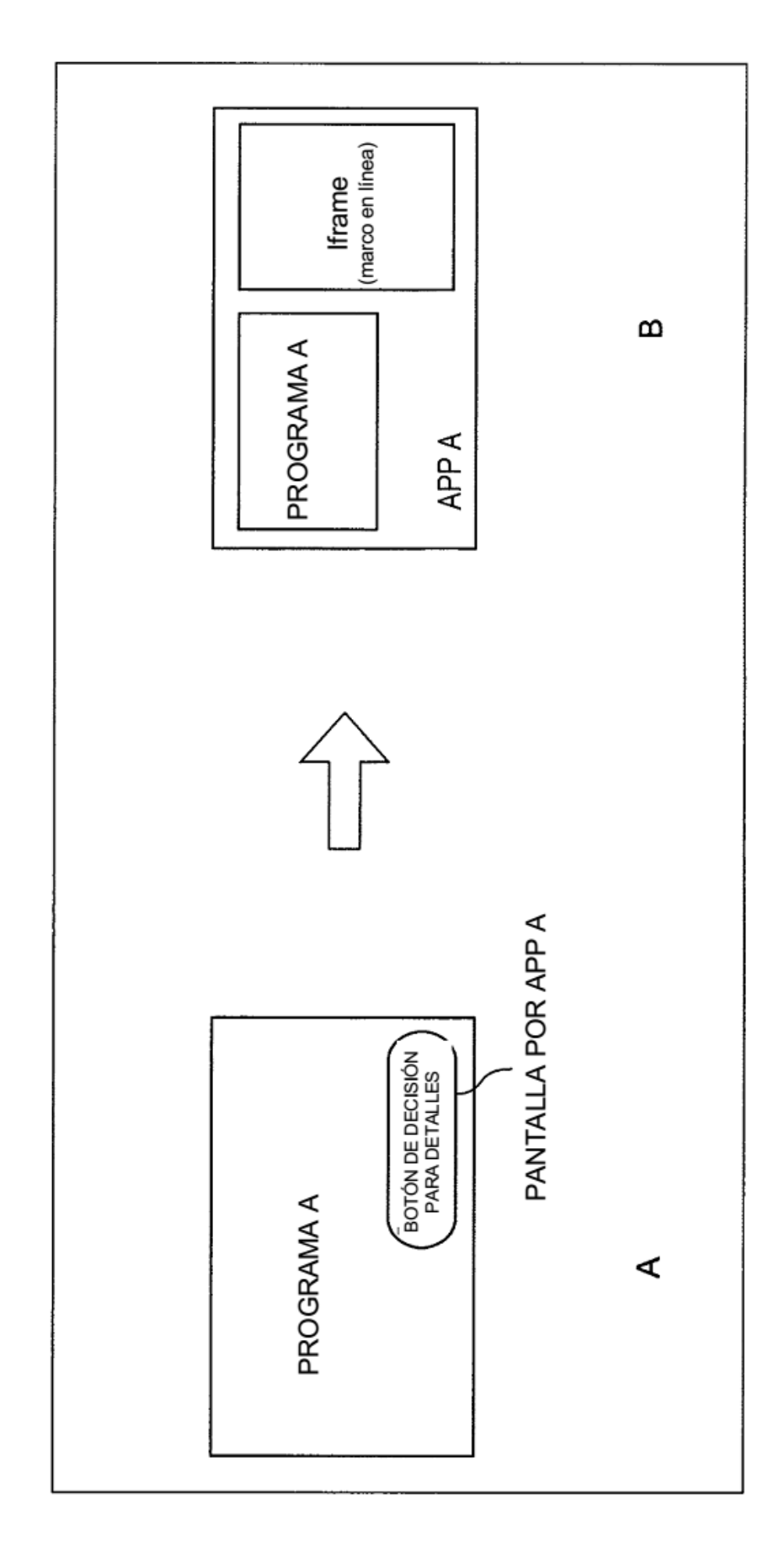

FIG. 11

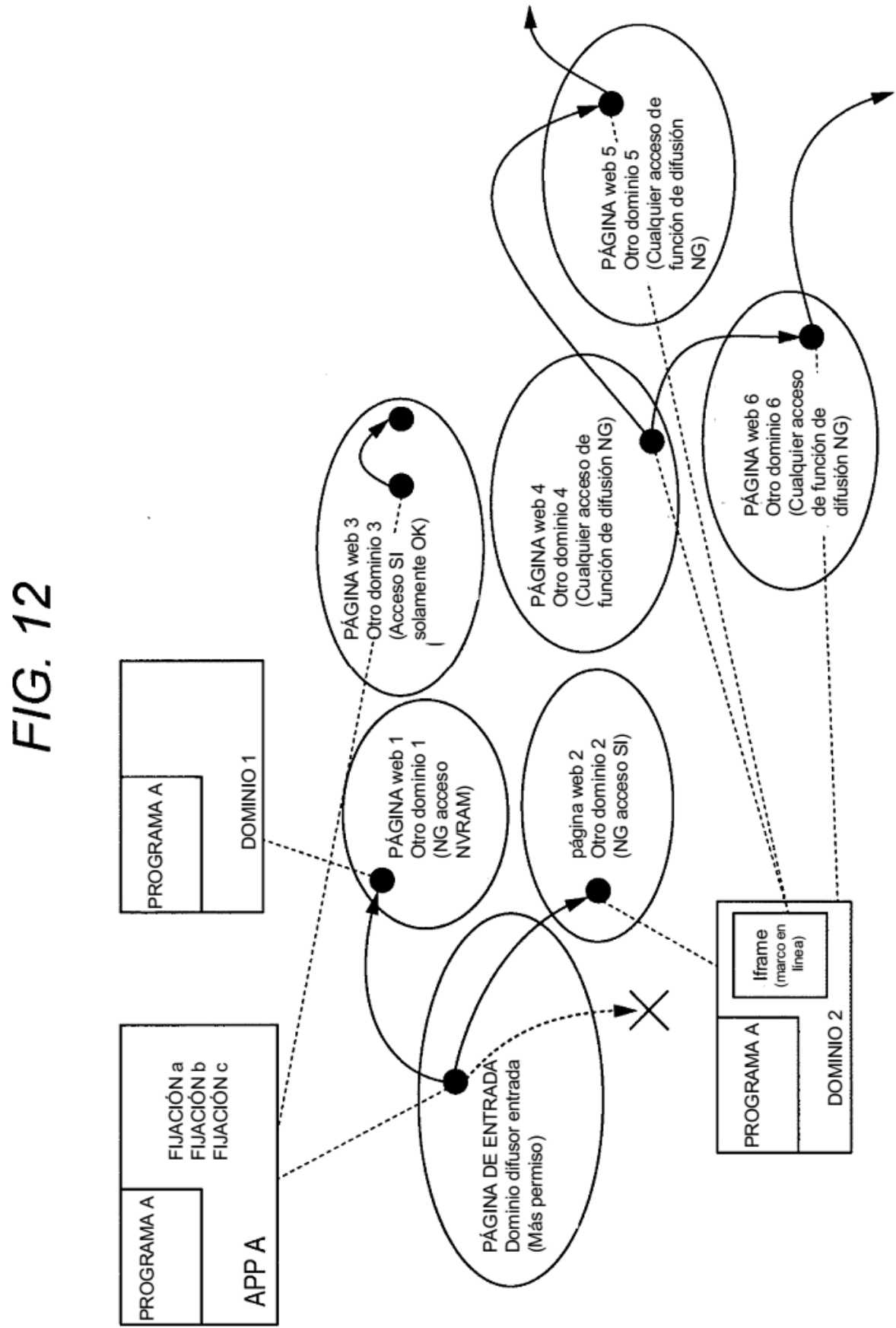

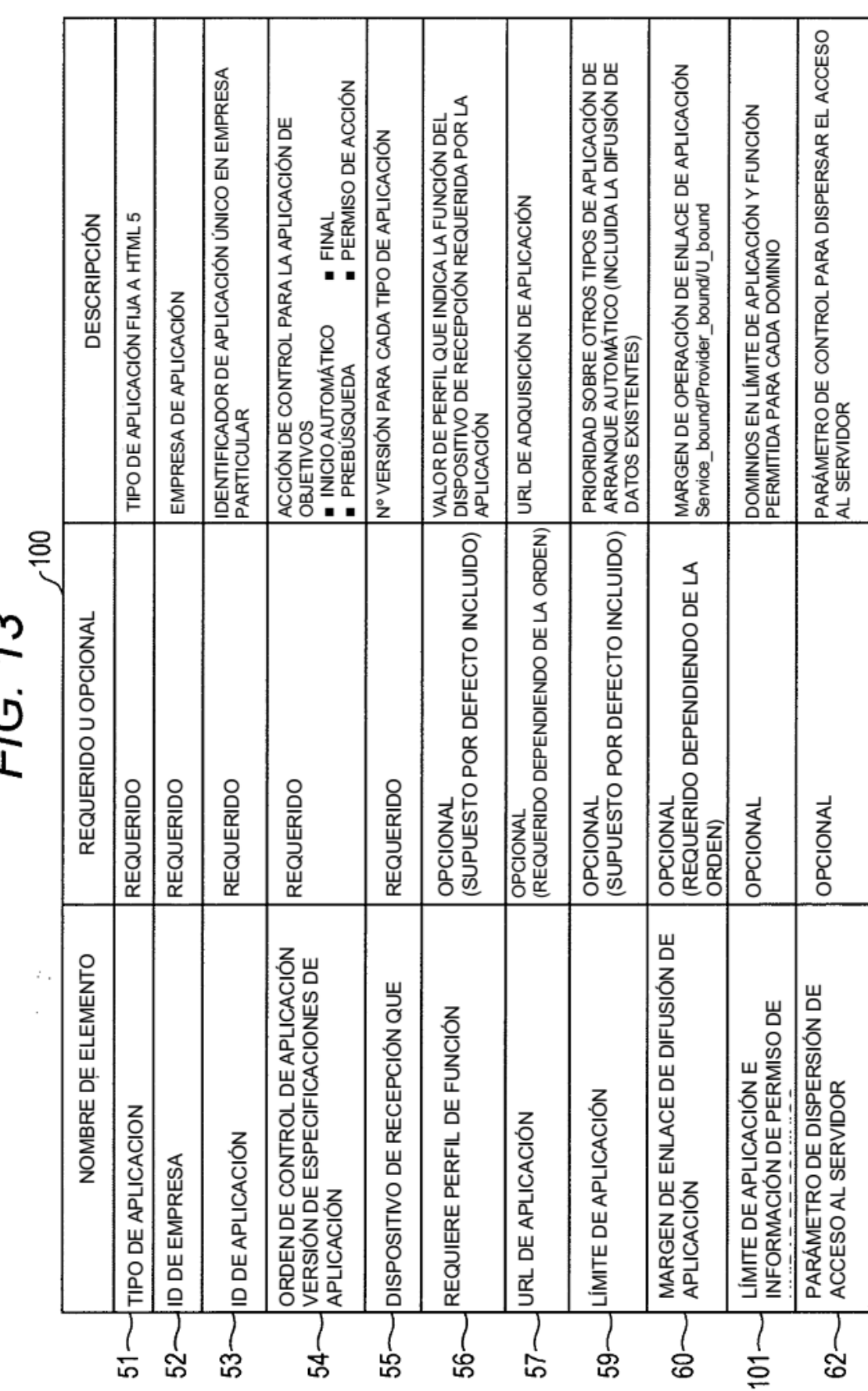

FIG. 13

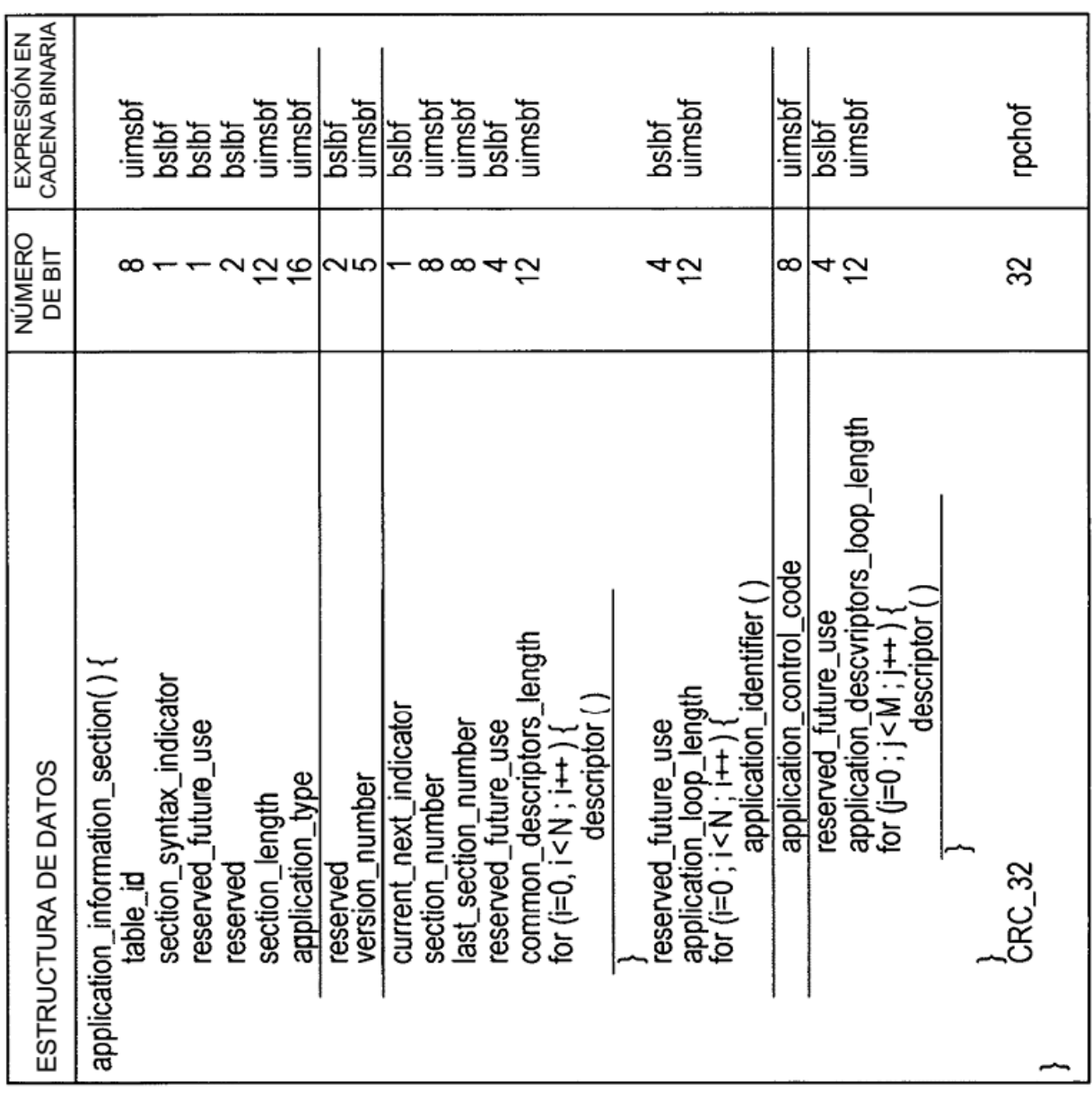

FIG. 14

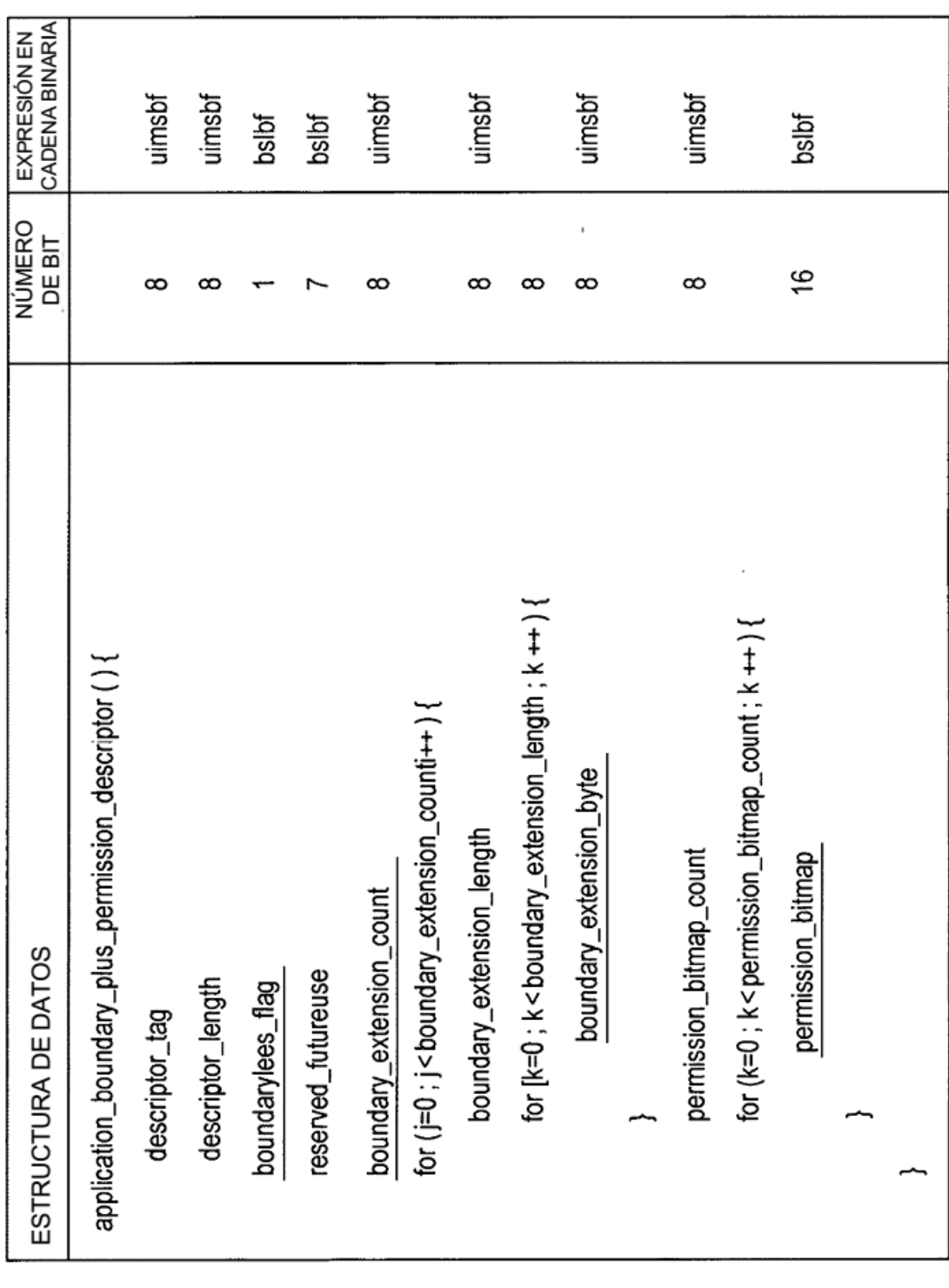

FIG. 15

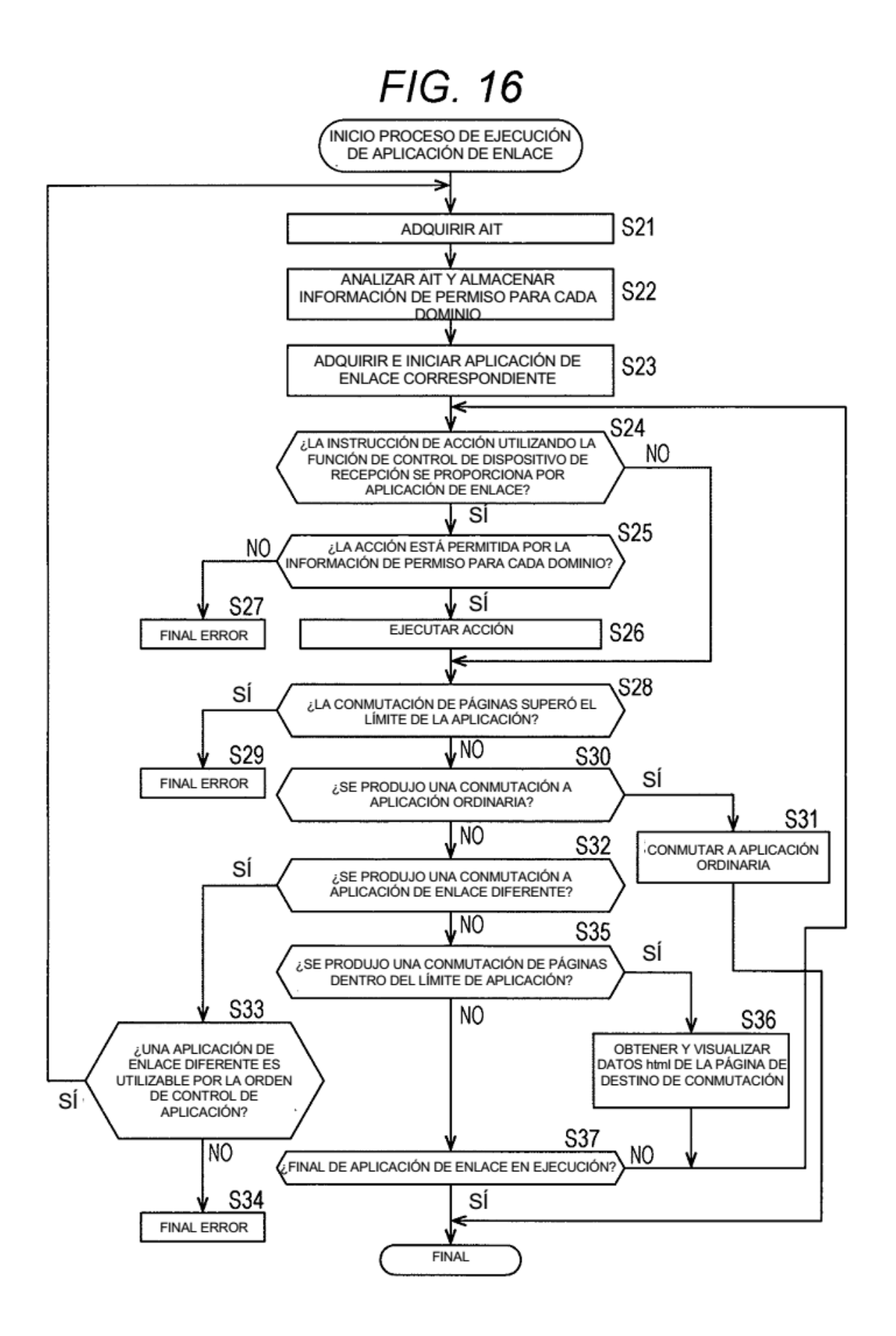

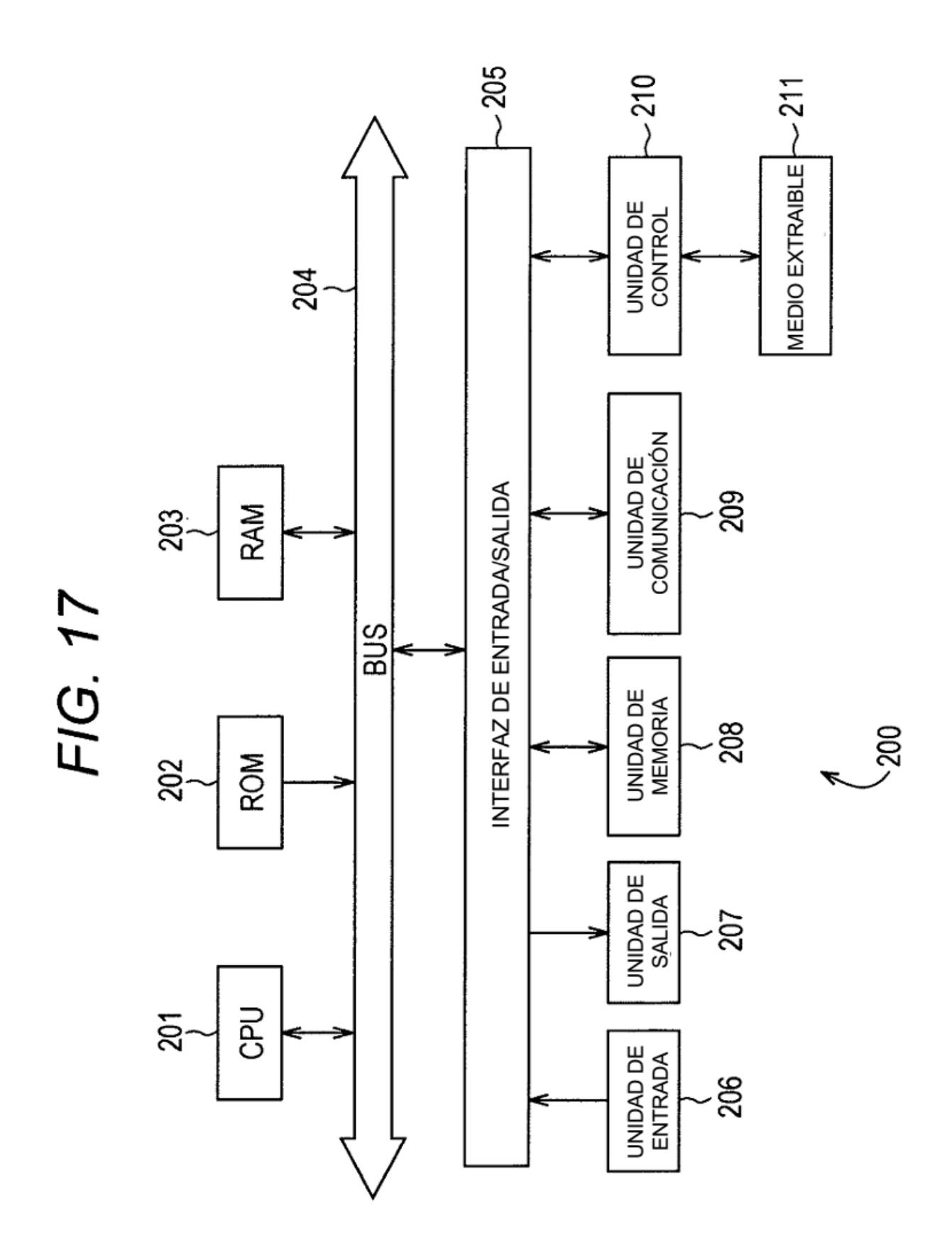